**http://membres-liglab.imag.fr/donsez**

### Message Oriented Middleware (MOM)Java Message Service (JMS)

### Didier DONSEZ

Université Joseph Fourier (Grenoble 1)

PolyTech'Grenoble - LIG

**Didier.Donsez@imag.fr**

**Didier.Donsez@ieee.org**

04/01/2012

MOM & JMS, Didier Donsez, 1998-2012

**http://membres-liglab.imag.fr/donsez**

### Message Oriented Middleware (MOM)

### Didier DONSEZ

### Université Joseph Fourier (Grenoble 1)

### PolyTech'Grenoble LIG

#### **Didier.Donsez@imag.fr**

#### **Didier.Donsez@ieee.org**

04/01/2012

MOM & JMS, Didier Donsez, 1998-2012

### **Motivations**

- $\overline{\phantom{a}}$ **READ Modèle Client-Serveur** 
	- H. **Filte and the example requêtage synchrone** 
		- L. RPC DCE et DCOM, CORBA, RMI
	- H. ■ inconvénient : connexion permanente des 2 parties
		- L. ■ Problème des pannes/connexions transitoires
		- Delay-Tolerant Networks
- $\overline{\phantom{a}}$ ■ Une alternative : la messagerie inter-application
	- П les messages (qui peuvent être des requêtes et leurs réponses) sont envoyés quand la connexion est ouverte.
		- Style architectural du Store-and-Forward
			- voir http://www.eaipatterns.com/MessagingComponentsIntro.html $\mathbf{r}$

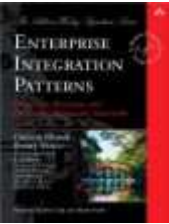

### **Motivations**

- $\overline{\phantom{a}}$  Applications (passage à très grande échelle)
	- П ■ Diffusion d 'information (push)
		- L. ■ news, stock quote, weather forecast ...
	- П ■ Messagerie inter-bancaire, workflow, ERP, ...
	- H. ■ Synchronisation de BD nomades et réplicat asynchrone (hot standby)
	- П ■ EAI (Enterprise Application Integration), B2B
	- H. ■ ESB (Enterprise Service Bus)
	- П Data Warehouse (*ETL : Extract Transform Load*)
	- H. **Collecte des données (journaux Firewall, mesures** réseaux de capteurs, …)
	- П Déploiement grande échelle de logiciels (antivirus, …)

H. ...

### **Principe**

- **Nessagerie inter-application** 
	- Asynchrone
	- Non temps réel Offline (Not online) П
	- s 'oppose aux ORBs synchrones (Corba, DCOM, RMI)
- × **Files de Messages (Message Queueing)** 
	- П les messages sont mis dans une file d 'attente persistante (i.e. sur disque)avant d 'être relayer vers l 'application
	- **Partage d 'une file par plusieurs applications**
	- **Priorité des messages**
	- П Filtrage des messages à la réception
- **Avantages** 
	- Insensible aux partitions de réseaux (sans fil, satellite, WLAN, ...) u
	- П Insensible aux applications non disponibles (temporairement) ou latence

### Principe des Files de Messages (i)

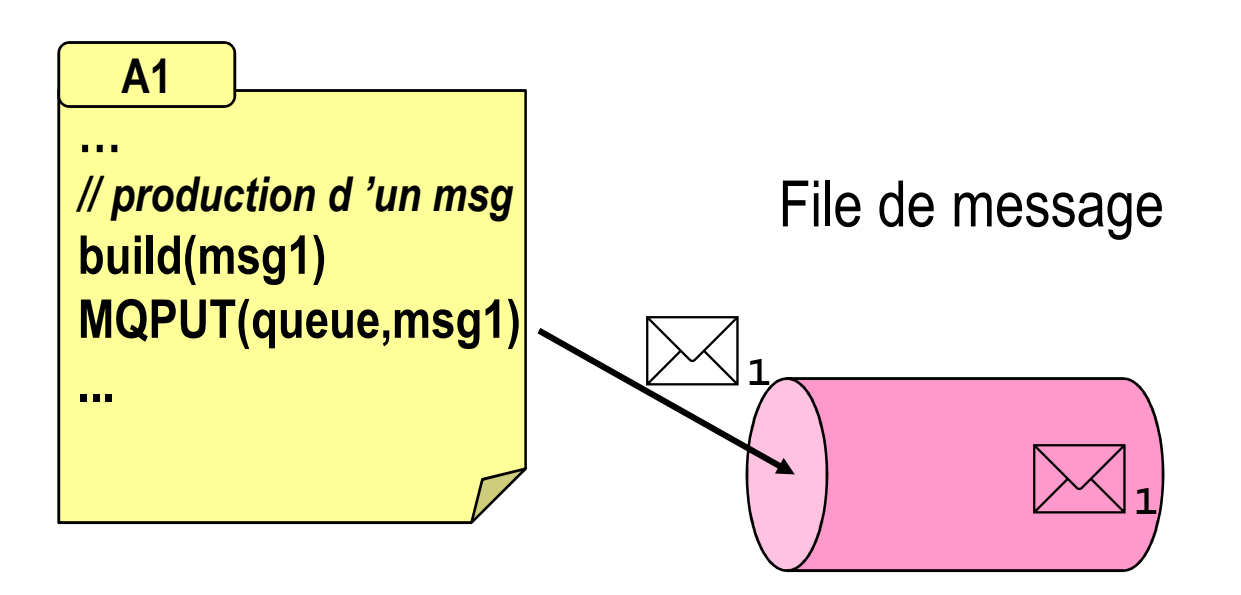

### Principe des Files de Messages (ii)

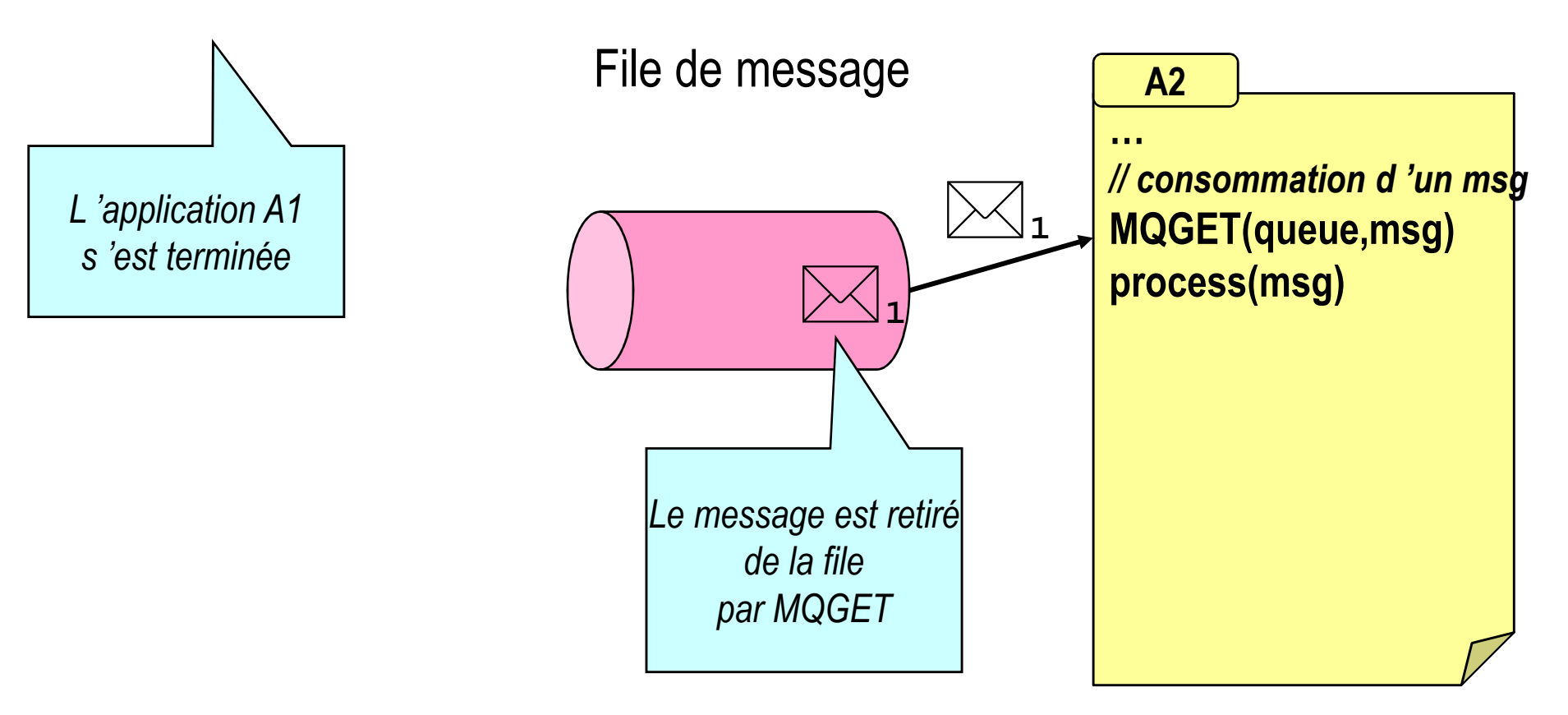

### Principe des Files de Messages (iii)

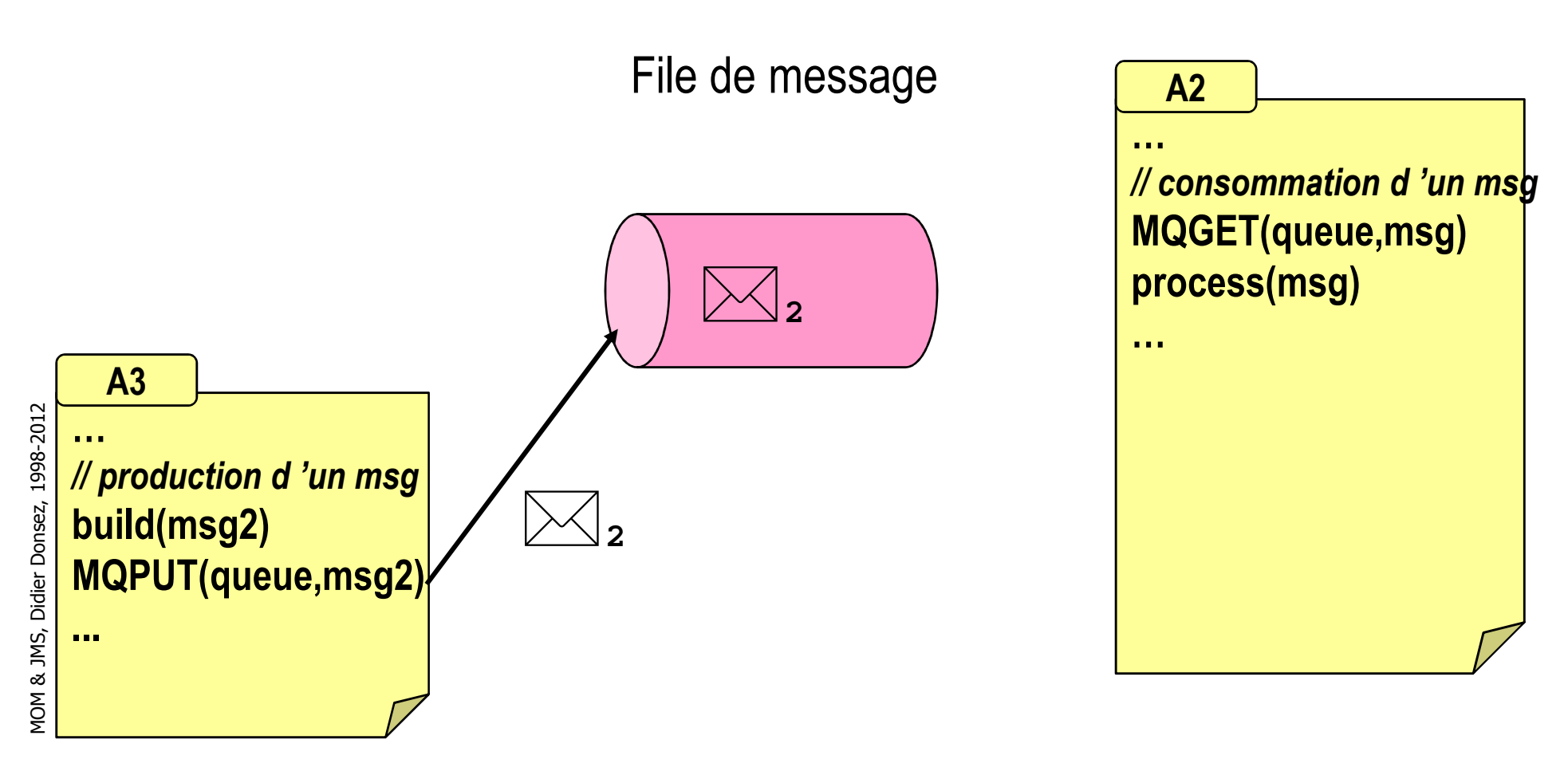

### Principe des Files de Messages (iv)

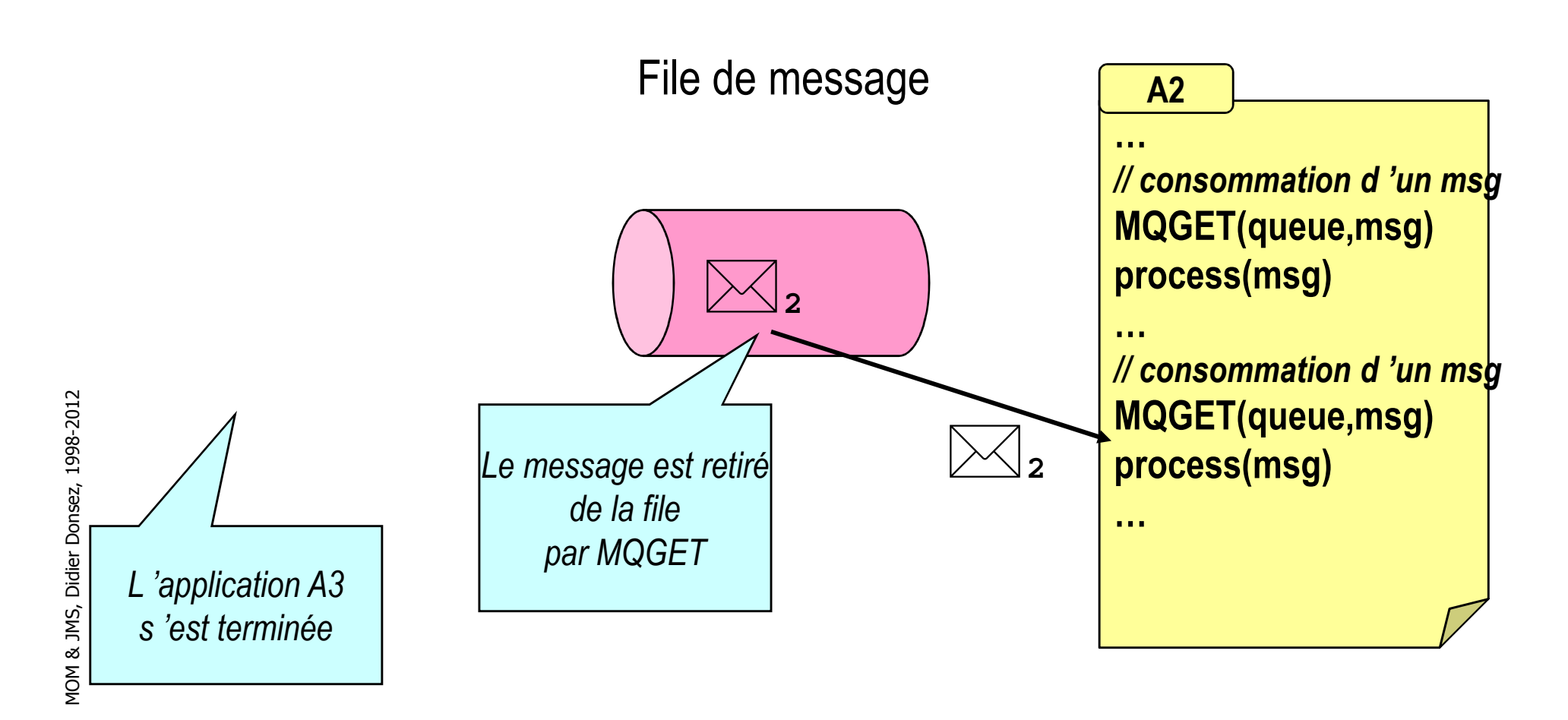

### Modèles de messageries

- **Routage de Message** 
	- par l 'identité de l 'application
	- **par le contenu du message** 
		- chaque application consommateur définit un critère sur les messages à consommer
			- $\mathcal{L}_{\mathcal{A}}$  le critère peut être un expression booléen sur les valeurs de champs du message
- × ■ Modèles
	- Message Queue
		- un message envoyé (produit) est consommé par un seul client
	- **Publication-Souscription** 
		- un message publié est diffusé à tous les souscripteurs
	- **Publication-Souscription par le contenu (content based publish**subscribe)
		- un message publié est diffusé à tous les souscripteurs par rapport au contenu du message (IBM' Gryphon, U. Colorado' Siena, …)
	- Requête-Réponse
		- **Client-Serveur asynchrone**

### Modèle des Message Queues

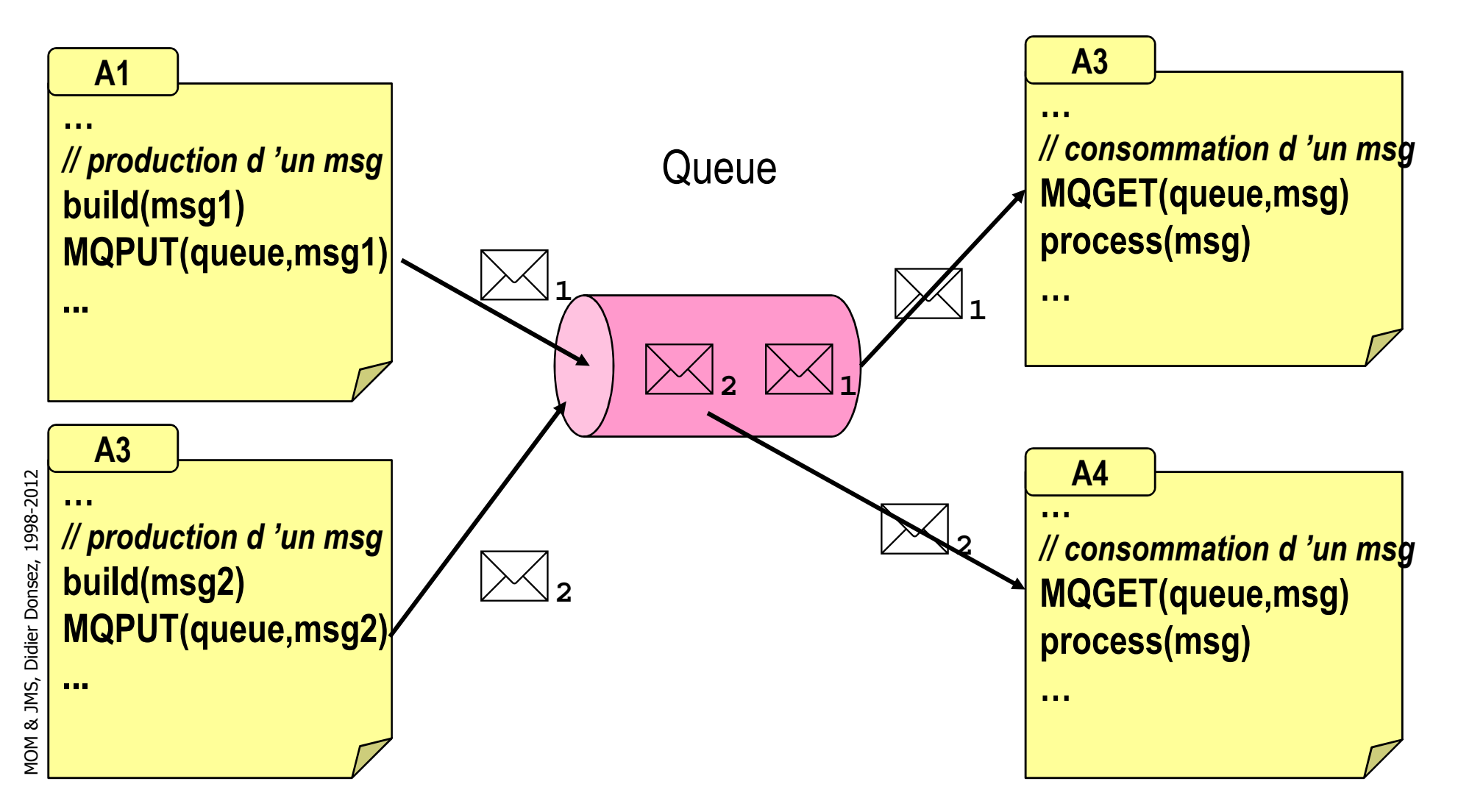

### Modèle Publication-Souscription

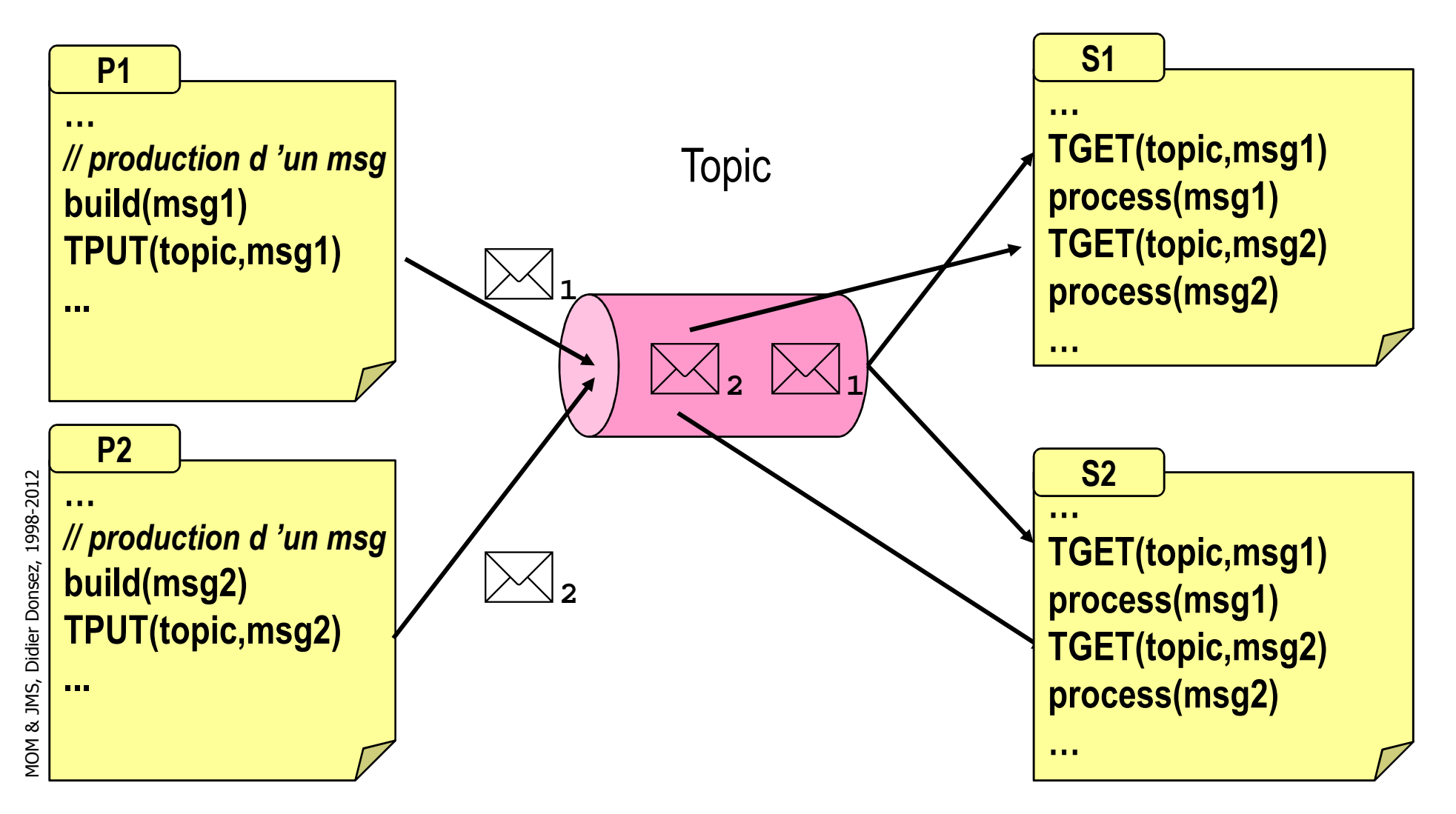

# Publication-Souscription<u>sur des *topics* hiérarchiques</u>

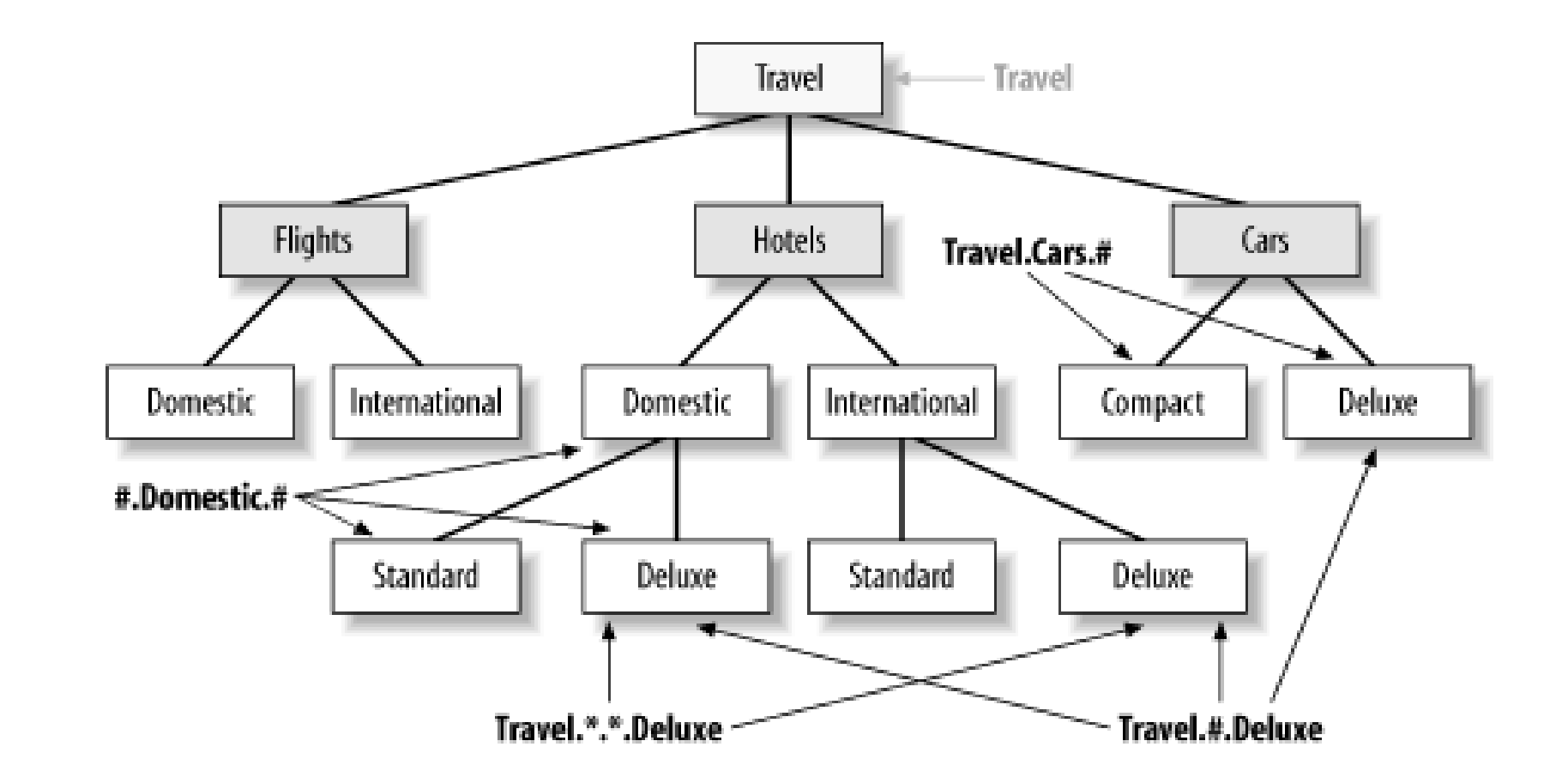

04/01/2012

13*D'après Dave Chappell*

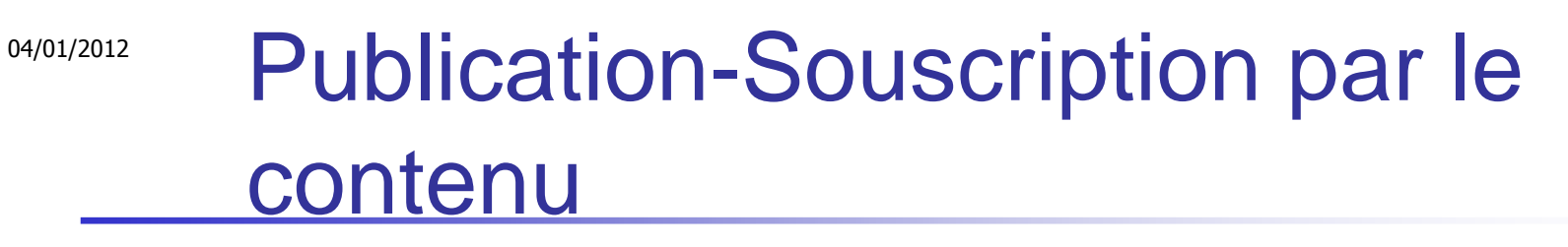

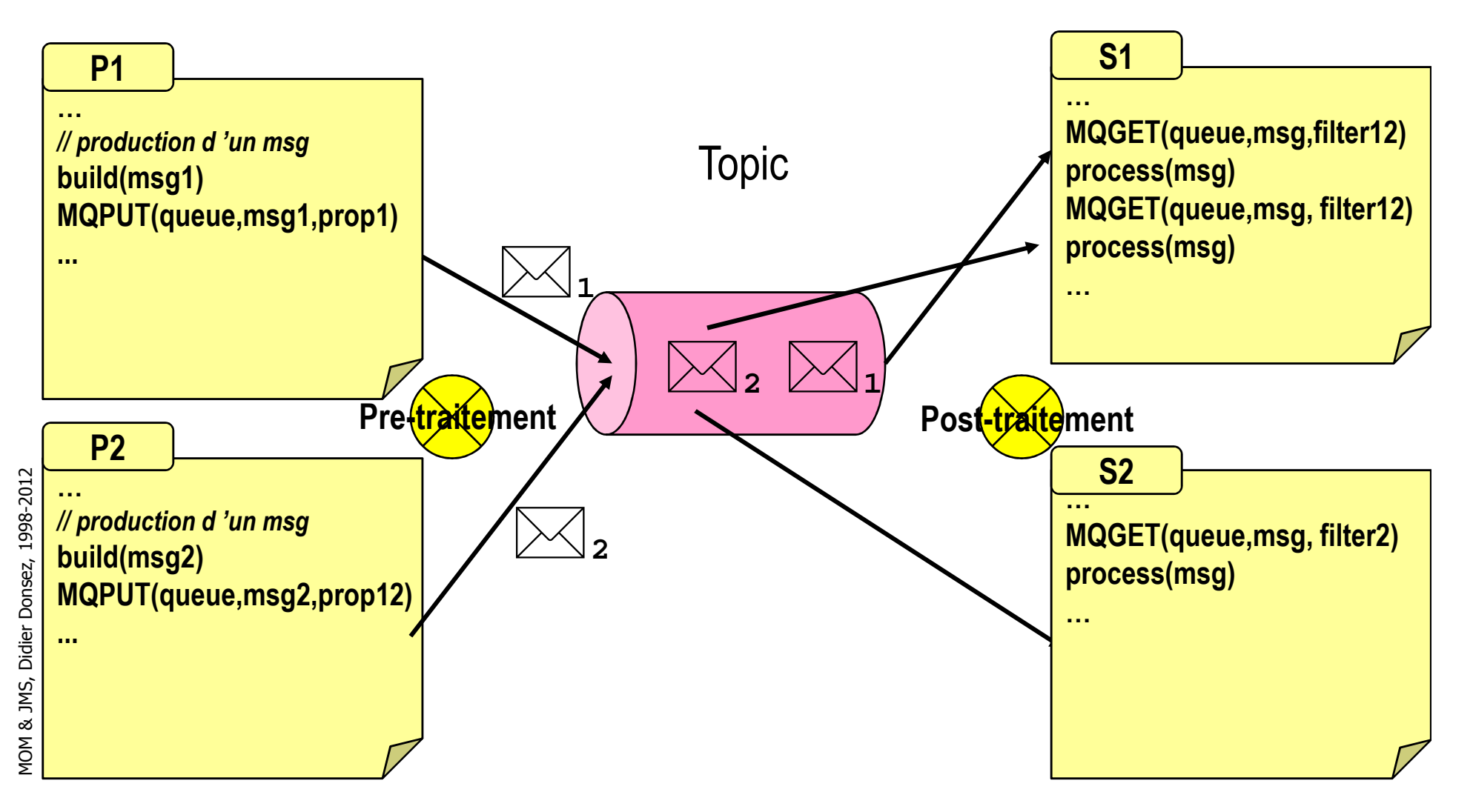

# Modèle Requête-Réponse

 $\overline{\phantom{a}}$ Implémente le modèle Client-Serveur

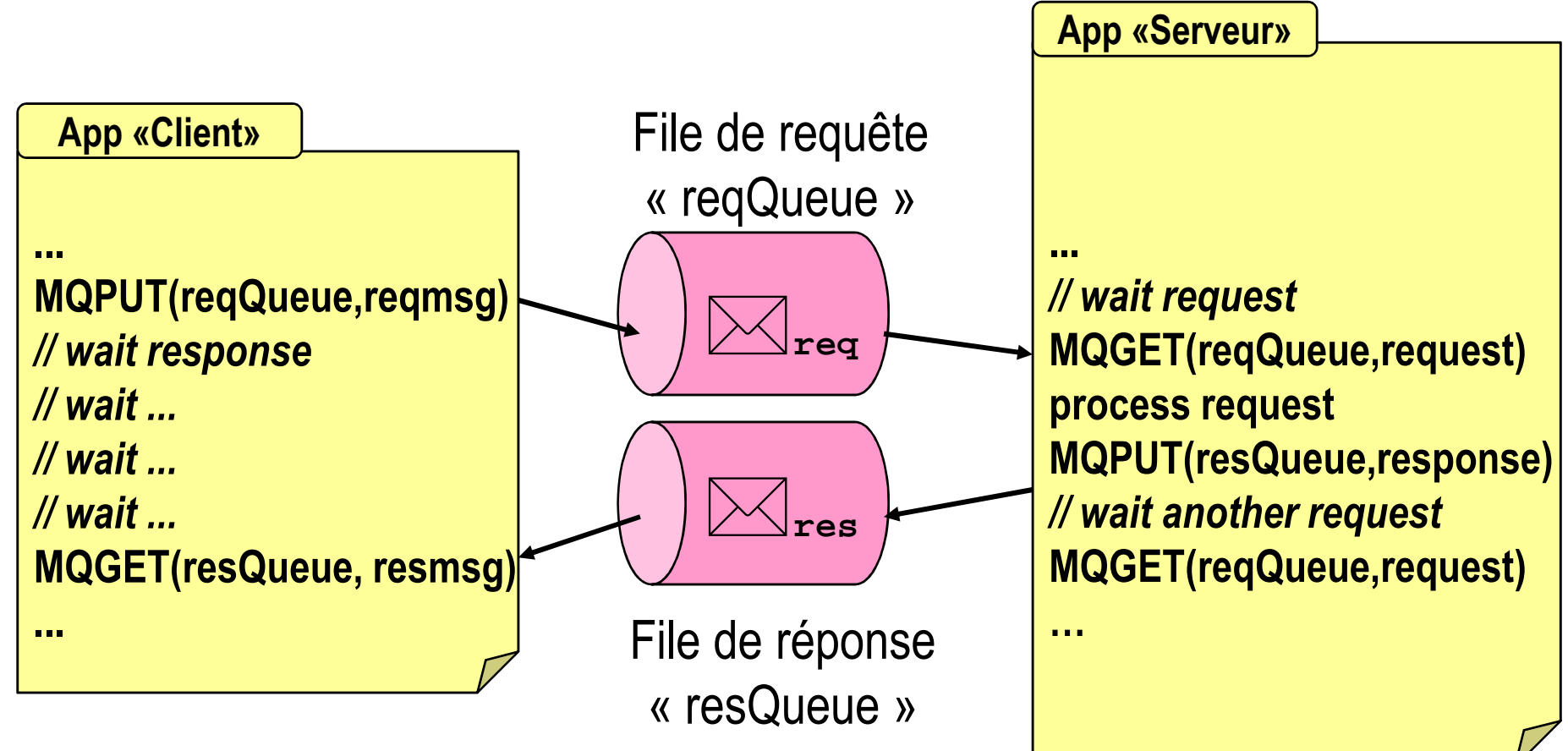

### Modèles de messageries

- × Routage hiérarchiques de Messages
	- **Motivation : Passage à l'échelle de la remontée des évènements** ٠
		- **Hiérarchisation des publicateurs et des souscripteurs**
		- Fonctions des routeurs
			- **Filtrage, fusion, store and forward**
	- $\blacksquare$  Exemple
		- Parc d'onduleur --- event (charge, conso, ...) ---> maintance server
		- Réseaux d'opérateurs

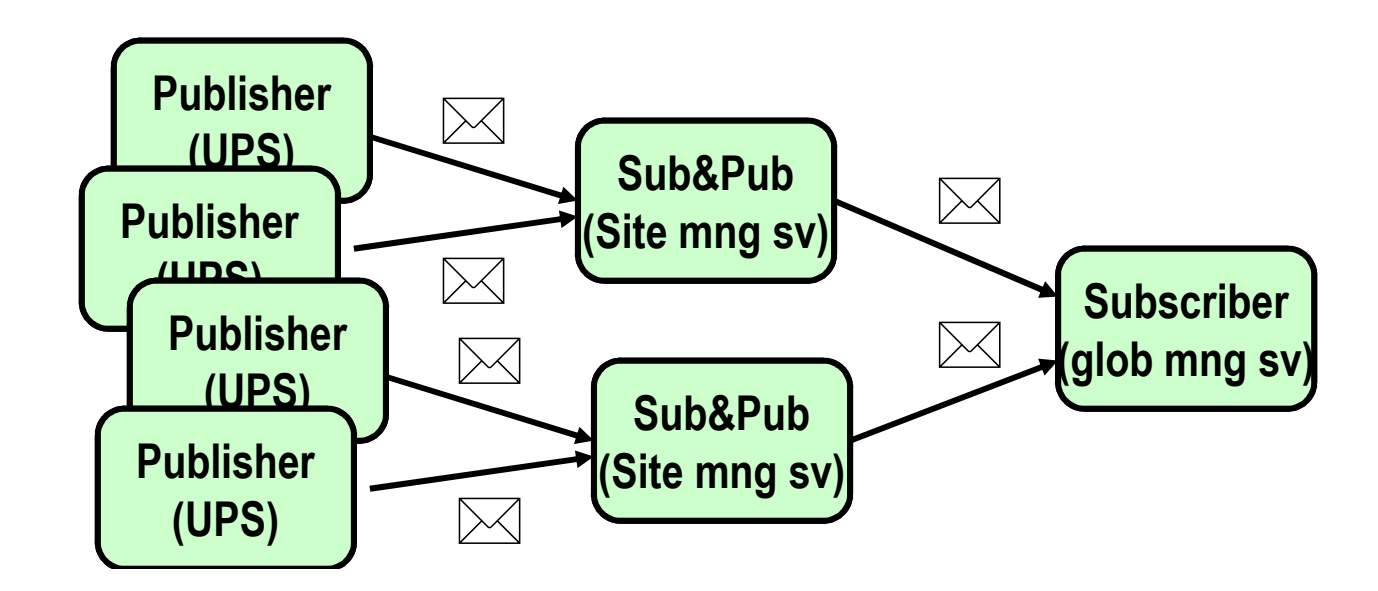

# Architecture d 'un MOM

- $\overline{\phantom{a}}$ ■ Client MOM
	- ∎ Telle de l relié de manière permanente à un serveur MOM
	- H. **EXECTE:** envoie et reçoit des messages
- k. ■ Serveurs MOM
	- ∎ TElles emre e **Exaliés entre eux de manière épisodique** 
		- $\blacksquare$  réseau mobile. réseau WAN sur lignes dé ■ réseau mobile, réseau WAN sur lignes dédiés, …
	- H. **naintiennent des copies des messages** 
		- П réplication (serveurs primaires, serveurs secondaires)
- $\overline{\phantom{a}}$  Administrateur/Contrôleur du MOM
	- П ■ crée et surveille les files
	- H. définit la topologie des interconnections entre serveurs
	- П définit les politiques de connexion (période, …)

### **Implémentation**

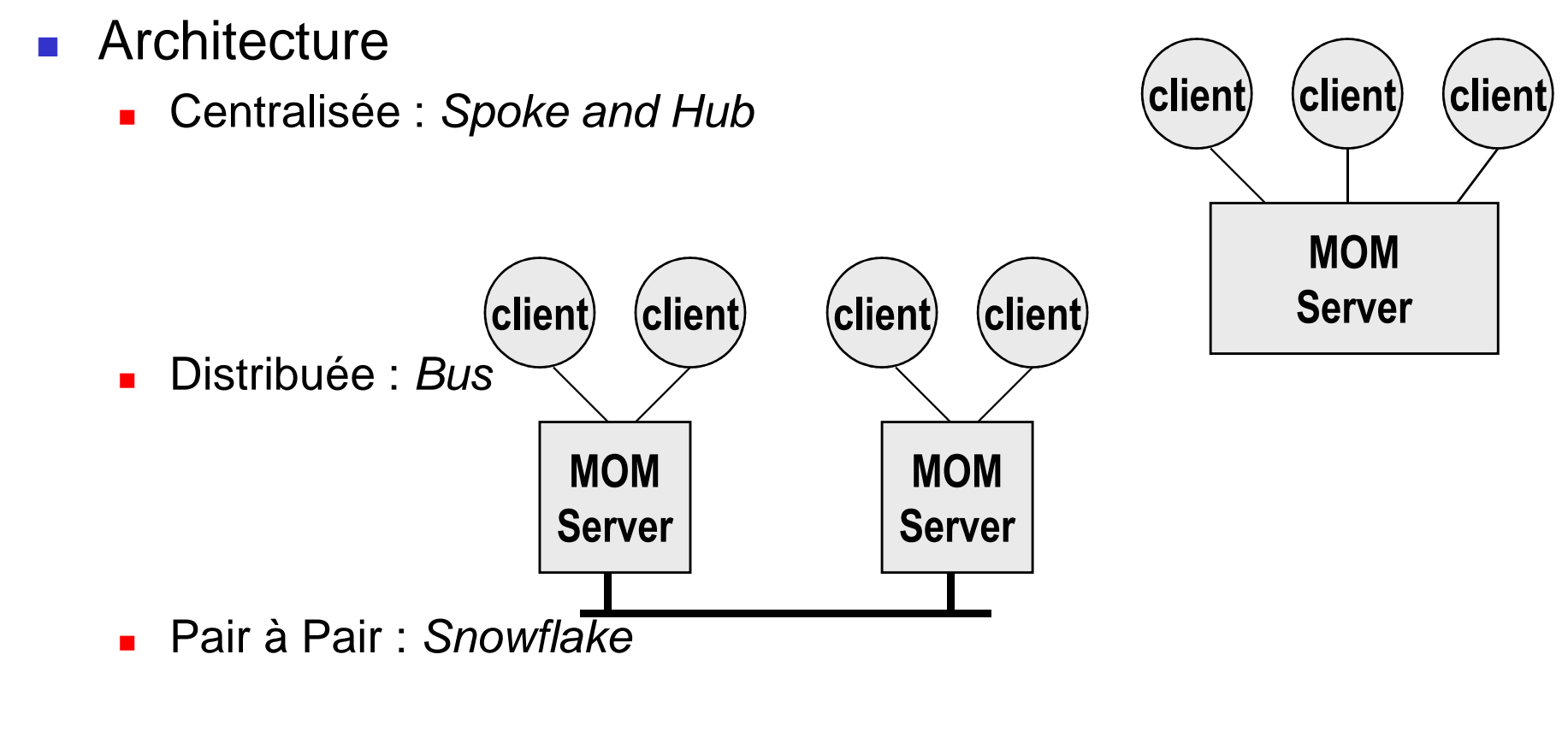

#### $\mathbb{R}^n$ QoS

■ Disponibilité, Causalité, Fiabilité, Passage à l'échelle, Sécurité, …  $\blacksquare$ 

# Architecture d 'un MOM

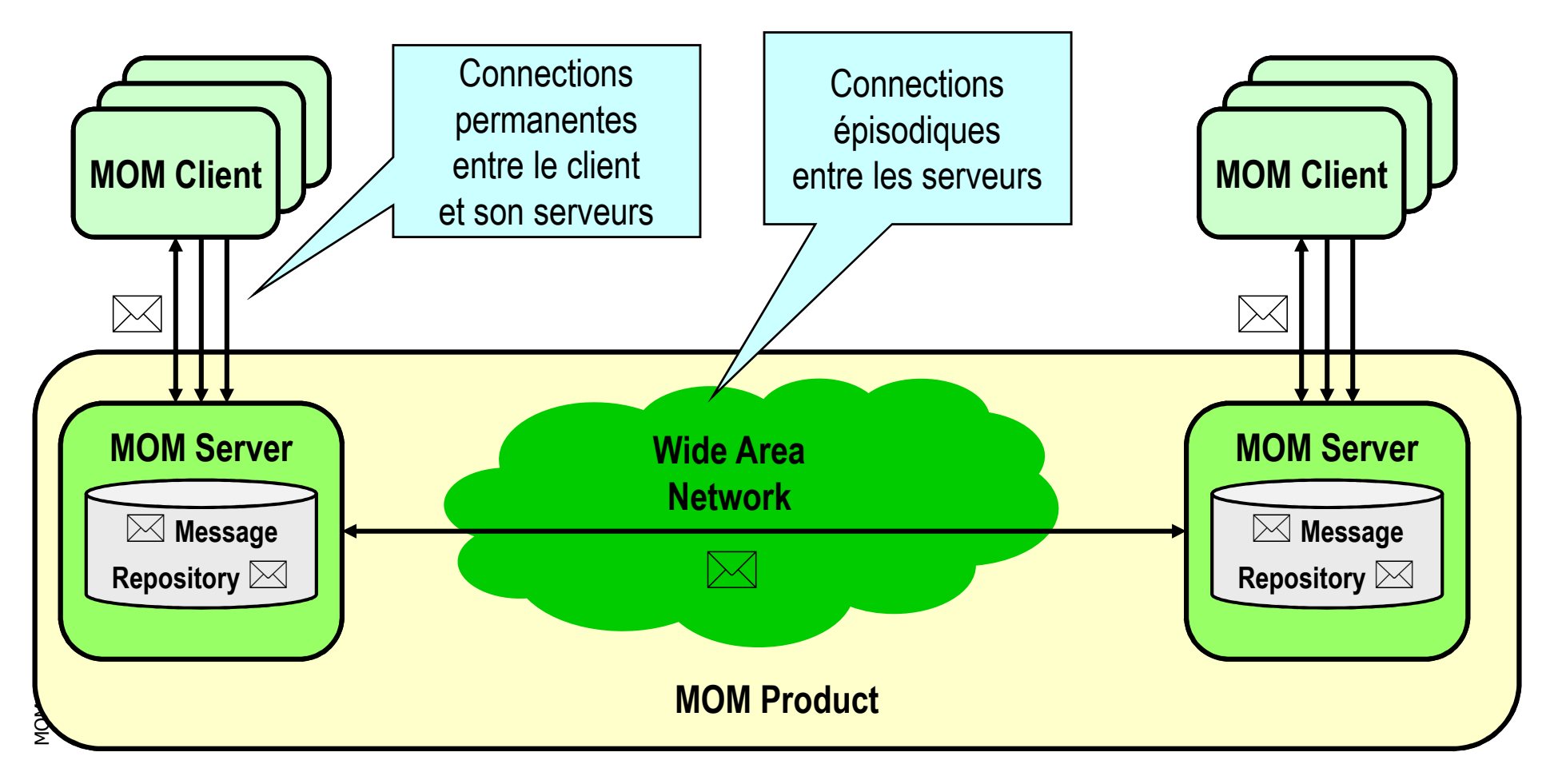

# Exemple multiplateforme d 'un MOM (IBM MQ-Series)

 $\overline{\phantom{a}}$ Hétérogénéité de Systèmes et de Réseaux

04/01/2012

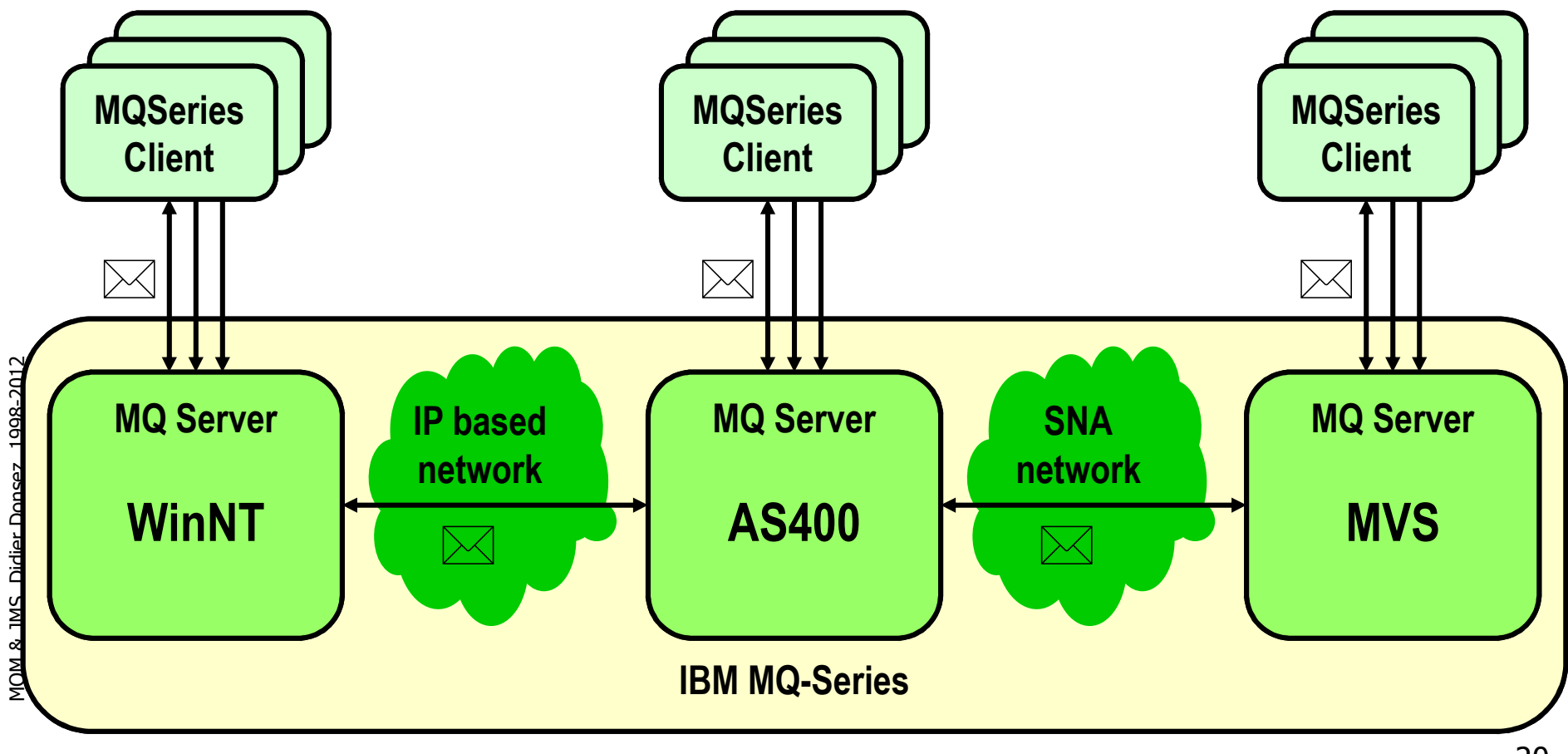

### **Avantages**

- F **Réutilisation** 
	- **Technique d 'encapsulation**
	- semblable au BOA
- **Fiable**
- F **Simple d 'Utilisation**
- × ■ Répandu
- F **Supporté par de grands acteurs**

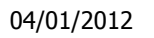

# **Comparaison** RPC et MOM

## Interopérabilité entre MOM

- F Difficulté de faire intéropérer des MOM
- $\blacksquare$  Pas de standardisation entre les MOI **Pas de standardisation entre les MOM** 
	- Spécification BMQ : Business Messaging Quality
		- **Example 2** initiative de Candle (projet ROMA) encouragée par IBM, MicroSoft, HP, AT&T, … Voir http://www.bqm.org
- × Des pistes pour l'interopérabilité
	- Une autorité : MOMA
		- **Nessage Oriented Middleware Association**
	- CORBA 3.0
		- **I** introduction de la notion de messages asynchrones
	- J2EE
		- JMS javax.jms
			- API Java permettant à des clients d 'envoyer/recevoir des messages
				- avec des serveurs implémentant des JMS SPI
		- EJB : Message Driven Bean

### Interopérabilité entre MOM

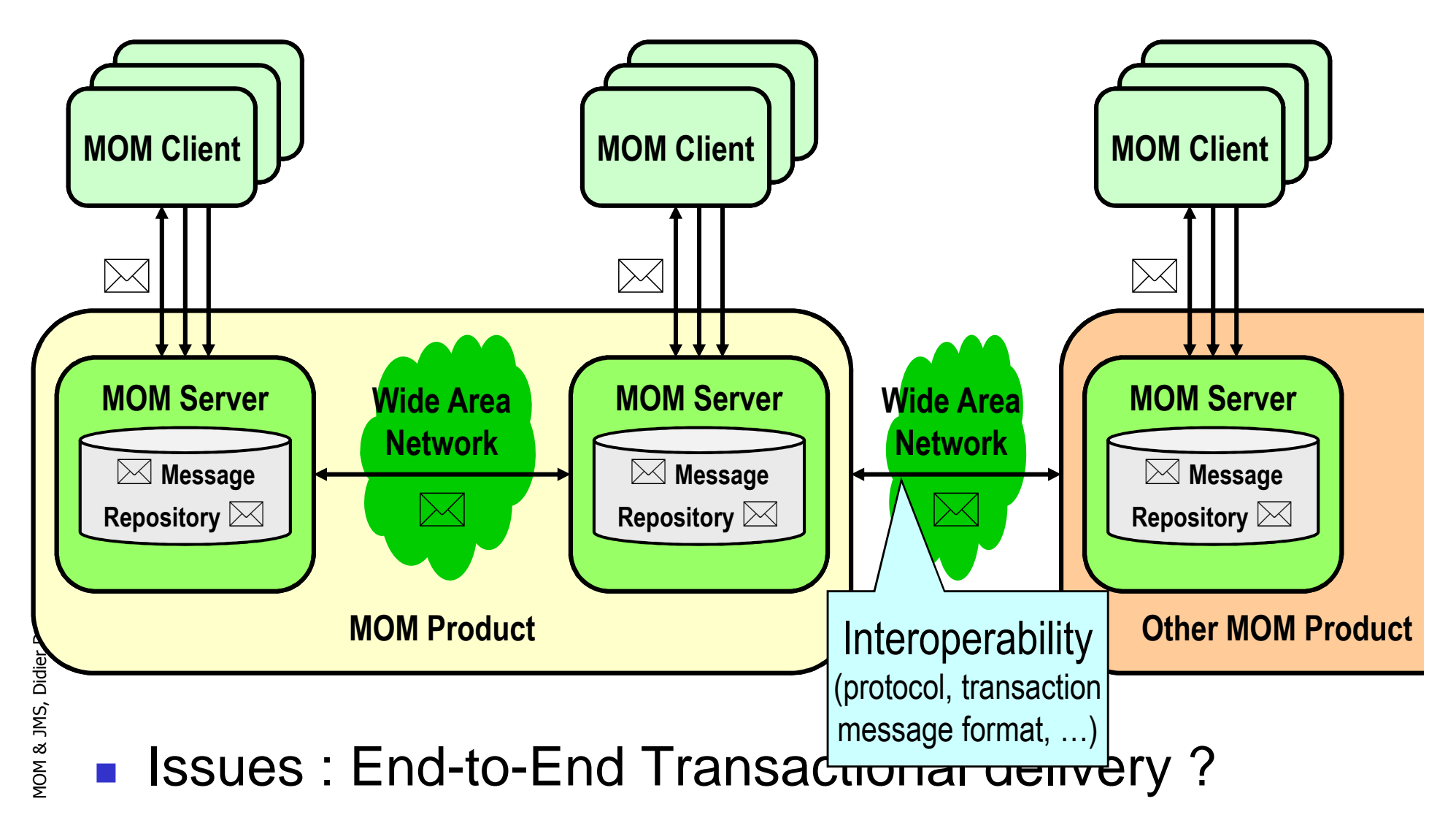

### AMQP

### Advanced Message Queuing Protocol

- $\overline{\phantom{a}}$ http://amqp.org/
	- H. Red Hat, Cisco Systems, IONA, iMatix, …
- Standardiser l'echange de messages Standardiser l'échange de messages entre serveurs de message
	- П ■ Support des transactions XA

#### $\mathcal{L}_{\mathcal{A}}$ Implémentations

- H. ■ Red Hat Enterprise MRG, IONA, ...
- H. ■ OpenAMQ, Apache QPid, …
- H. ■ RabbitMQ

04/01/2012

### RabbitMQ

- $\overline{\phantom{a}}$ ■ <u>http://www.rabbitmq.com/</u>
- $\overline{\phantom{a}}$ ■ Basé sur Erlang
	- H. **-** Distribué
	- П ■ Temps réel

MOM & JMS, Didier Donsez, 1998-2012 MOM & JMS, Didier Donsez, 1998-2012

# Le Transactionnel

- $\overline{\phantom{a}}$ ■ La consommation et la production de messages peuvent être des actions recouvrables
	- H. **la file des messages est considérée comme une** ressource recouvrable
- $\overline{\phantom{a}}$ **Elles ne sont effectives**  qu 'à la validation d 'une transaction
	- П tous les messages produits sont envoyés à la validation
	- H. ■ en cas d 'abandon de la transaction, les messages produits sont abandonnés et les messages consommés ne sont retirés de la file
- **La transaction peut être distribuée** 
	- П ■ Moniteur transactionnel (XA, MTS, …)

 $\overline{\phantom{a}}$ 

# Conséquences du Transactionnel

- $\overline{\phantom{a}}$ ■ Conception de Requête-Réponse transactionnel
	- H. <sup>l</sup> 'envoi de la requête et la réception de la réponse sont forcement dans 2 transactions successives

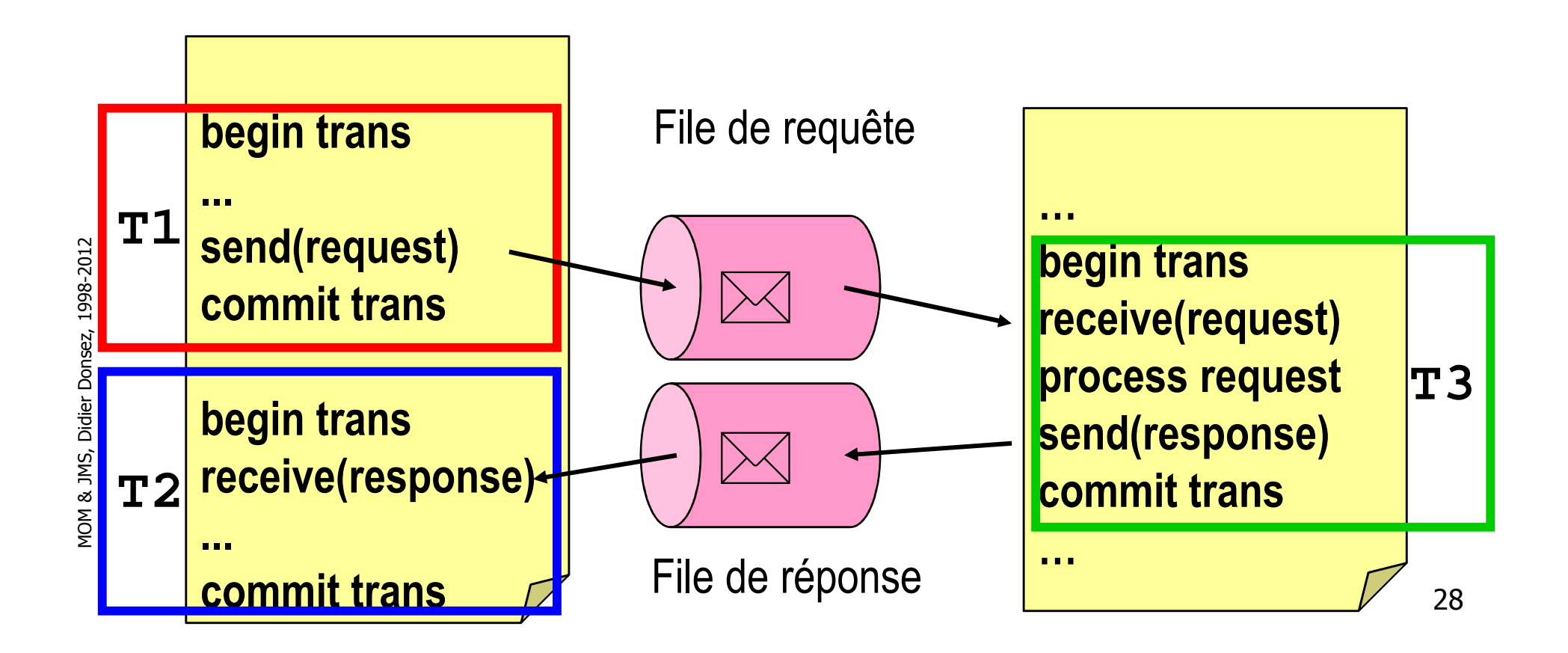

### Conséquences du Transactionnel

× **L** 'ordre de consommantion des messages peut être différent de l 'ordre de production

> **begin T1T1 produit M1T1 produit M2commit T1begin T2T2 consomme M1begin T3T3 consomme M2abort T2commit T3begin T4T4 consomme M1commit T4**

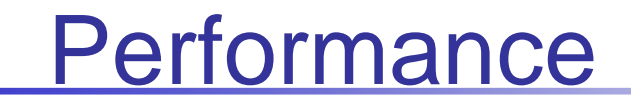

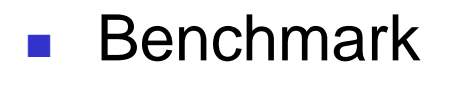

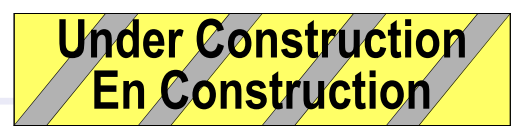

04/01/2012

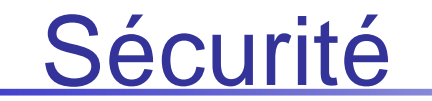

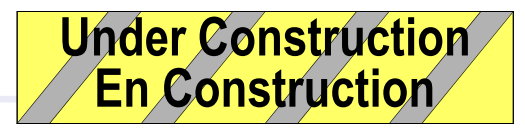

# Enterprise Service Bus (ESB)

- $\overline{\phantom{a}}$ ■ Event-driven SOA
	- H. ■ Cible l'EAI : messaging entre applications (orientées services)
- k. ■ API
	- П JBI (Java Business Integration)
- $\overline{\phantom{a}}$ **Plateformes** 
	- П ■ Petals, ServiceMix, Mule, Apache Camel, OpenESB...

### Acteurs et Produits

- F ■ BEA Systems
- F IBM - MQ Series
	- 25 plateformes
- F **NicroSoft - MSMQ** (Message Queue Server)
	- essentiellement NT
- × ■ Level 8 Systems - Falcom MQ
	- **passerelle vers MSMQ et MQ Series**
- × ■ Sybase - DBQ
	- **Adaptive Serveur**
- × ■ Tibco - TIB/RendezVous
	- accord avec Oracle pour Oracle 8
- × ■ Sun - Java Messaging Service
	- API pour les MQ

### IBM MQ/Series

- $\overline{\phantom{a}}$ ■ Leader du marché (66% du marché)
- k. **Plates-formes** 
	- H. ■ >20 plates-formes
	- H. ■ 5 protocoles réseaux
	- H. langages (C++, C, Cobol, Java, PL/1, …)
- **D** ■ Nombreux modules
	- H. ■ Publish/Subscribe, Workflow, ...

# MSMQ (MicroSoft Message Queue)

- × ■ Plates-formes NT/2000 (v2) et XP (v3)
	- Réseaux IP et IPX
	- IP Multicast (avec PGM pour la tolerance aux pertes) (v3)
	- Transport sur HTTP/HTTPS et message à enveloppe SOAP (v3)
- × ■ Modèles (v3)
	- One-To-One, One-To-Many
	- П Distribution Lists
	- П Real-Time Messaging Multicast
	- ▉ Message Queuing Triggers
		- (activation d'une méthode d'un objet COM sur reception)
	- SDK MSMQ pour C, C++, ActiveX, MSMQ Explorer

# MSMQ (MicroSoft Message Queue)

- F ■ Serveur (v2)
	- 4 types de serveur
		- **PEC pour Primary Enterprise Controller** 
			- **I** informations sur la topologie (sites, liaisons entre sites et RC)
		- **PSC pour Primary Site Controller** 
			- informations sur les sites (serveurs, clients et files d'attente)
		- BSC pour Backup Site Controller
			- secours et équilibrage de charge de PSC
		- RS pour Routing Server
		- MSMQ Information Store (MQIS)
			- référentiel (utilise SQL Server ou Active Directory)
	- Dépôt transactionnel de message (MTS)
	- 2 Go par file (v2), 1 To par queue (v3)
- П ■ Client
	- Windows CE, Win9x, …
	- SDK MSMQ pour C, C++, ActiveX, MSMQ Explorer
# MSMQ (MicroSoft Message Queue)

### $\overline{\phantom{a}}$ ■ API dans .NET

H. TODO

MOM & JMS, Didier Donsez, 1998-2012 MOM & JMS, Didier Donsez, 1998-2012

# Exemple d 'ASPutilisant MSMQ et MTS

```
38
<%@ TRANSACTION=REQUIRED LANGUAGE=JScript %>
<HTML><HEAD><TITLE>Envoi transactionnel par MSMQ</TITLE></HEAD><BODY><h1>Envoi transactionnel par MSMQ</h1><hr>><%QueueInfo = Server.CreateObject("MSMQ.MSMQQueueInfo")QueueInfo.pathname = ".\\IIS_SDK_TRANSACTED";Queue = QueueInfo.Open(2, 0);Msg = Server.CreateObject("MSMQ.MSMQMessage"); Msg.body = "Corps du Message"; Msg.Label = "Label du Message";
           Msg.Delivery = 1; // recouverable : résiste au crash et au shutdownMsg.PrivLevel = 1; // chiffré 
          Msg.Send(Queue);Queue.Close();%>
</BODY></HTML><%function OnTransactionCommit() {Response.Write ("<p>La transaction est validée et le message MSMQ est envoyé."); }function OnTransactionAbort() {Response.Write ("<p>La transaction est abandonnée");Response.Write ("et le message MSMQ n 'a pas été envoyé."); } %>
```
MOM & JMS, Didier Donsez, 1998-2012 MOM & JMS, Didier Donsez, 1998-2012

# JORAM (ObjectWeb & Scalagent)

### $\overline{\phantom{a}}$ MOM JMS

- ∎ Destina<sup>.</sup> ■ Destination : PtoP (Queue) et PubSub (Topic)
- H. **EXARCHITECTURE Multi-Serveurs**
- П ■ Open Source
- H. ■ Intégré à JONAS
- ∎ Disponibilité sur Disponibilité sur OSGi pour déployer des bundles OSGi
- H. Version kJORAM pour KVM
- $\blacksquare$  Administration par des ivie Administration par des MBeans (Console JMX)
- $\overline{\phantom{a}}$ **L** Utilisation
	- П ■ Kelkoo (remontée de log)
	- H. ■ Schneider Electric (remontée de mesures de capteurs)
- 

П …

# JORAM (ObjectWeb & Scalagent)

#### $\overline{\phantom{a}}$ **Reading Serveurs** Architecture Multi-Serveurs

- П ■ Une destination par serveur
	- L. La ConnectionFactory est connecté au serveur
- П **E**quilibrage de charge (*Load Balancing*)
	- L. La Destination est répliquée sur R serveurs (pair à pair)
		- Connections: TCP, HTTP, SSL, …
	- $\blacksquare$  Filyliedie ia consolitiiduun locale de Privilégie la consommation locale des messages
		- Pas d'ordre globale des messages
		- Ordre local
- H. ■ Haute disponibilité (*High Avaibility*)
	- П Serveur maître répliquant (JGroup) ses queues/topics sur S serveurs esclaves (S>0)
	- П La ConnectionFactory du client JMS peut basculer du serveur maître vers un des serveurs esclaves

04/01/2012JORAM (ObjectWeb & Scalagent)Architecture Multi-Serveurs

 $\overline{\phantom{a}}$ ■ Une destination par serveur

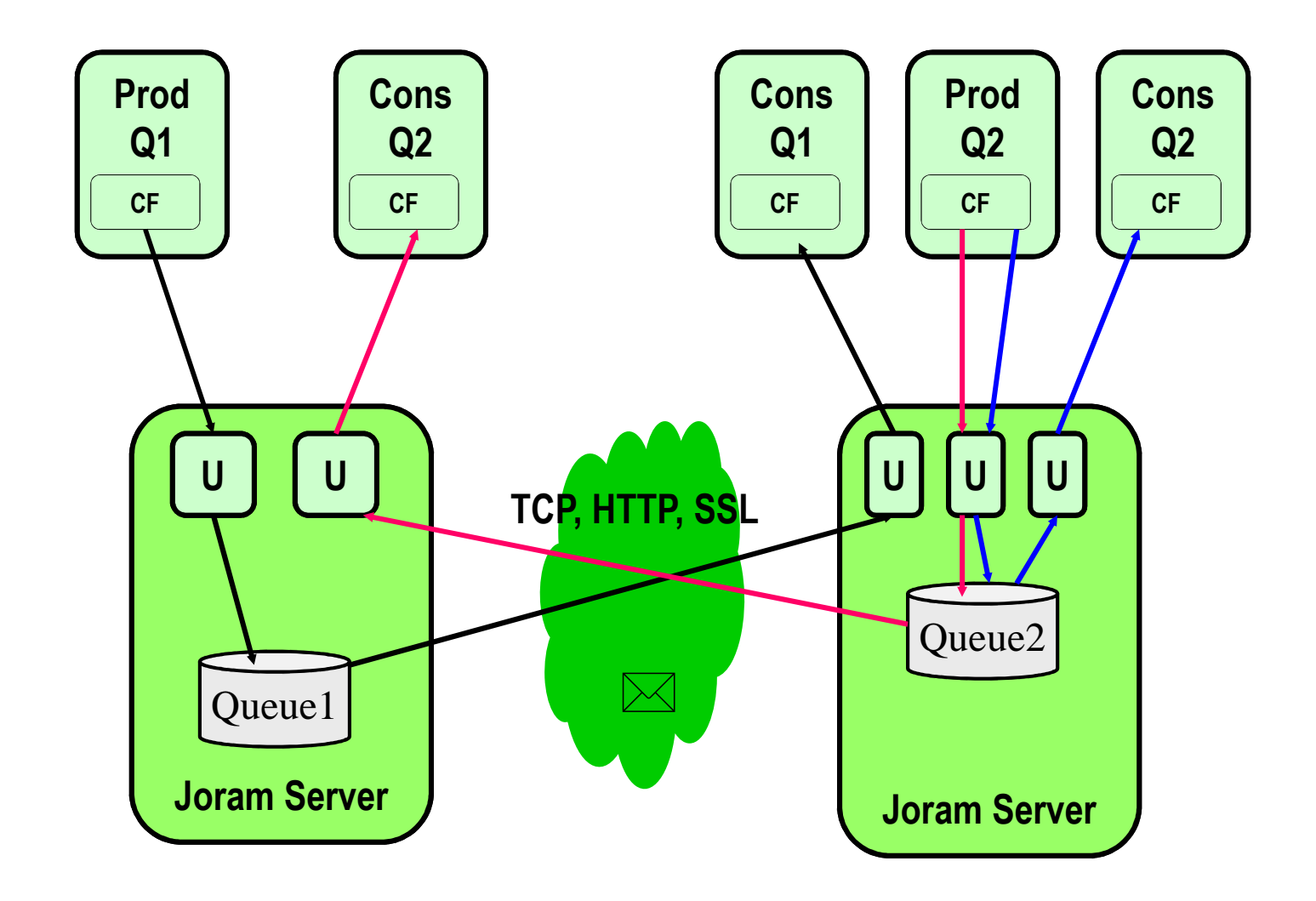

JORAM (ObjectWeb & Scalagent)Architecture Multi-Serveurs

 $\overline{\phantom{a}}$ ■ Equilibrage de charge

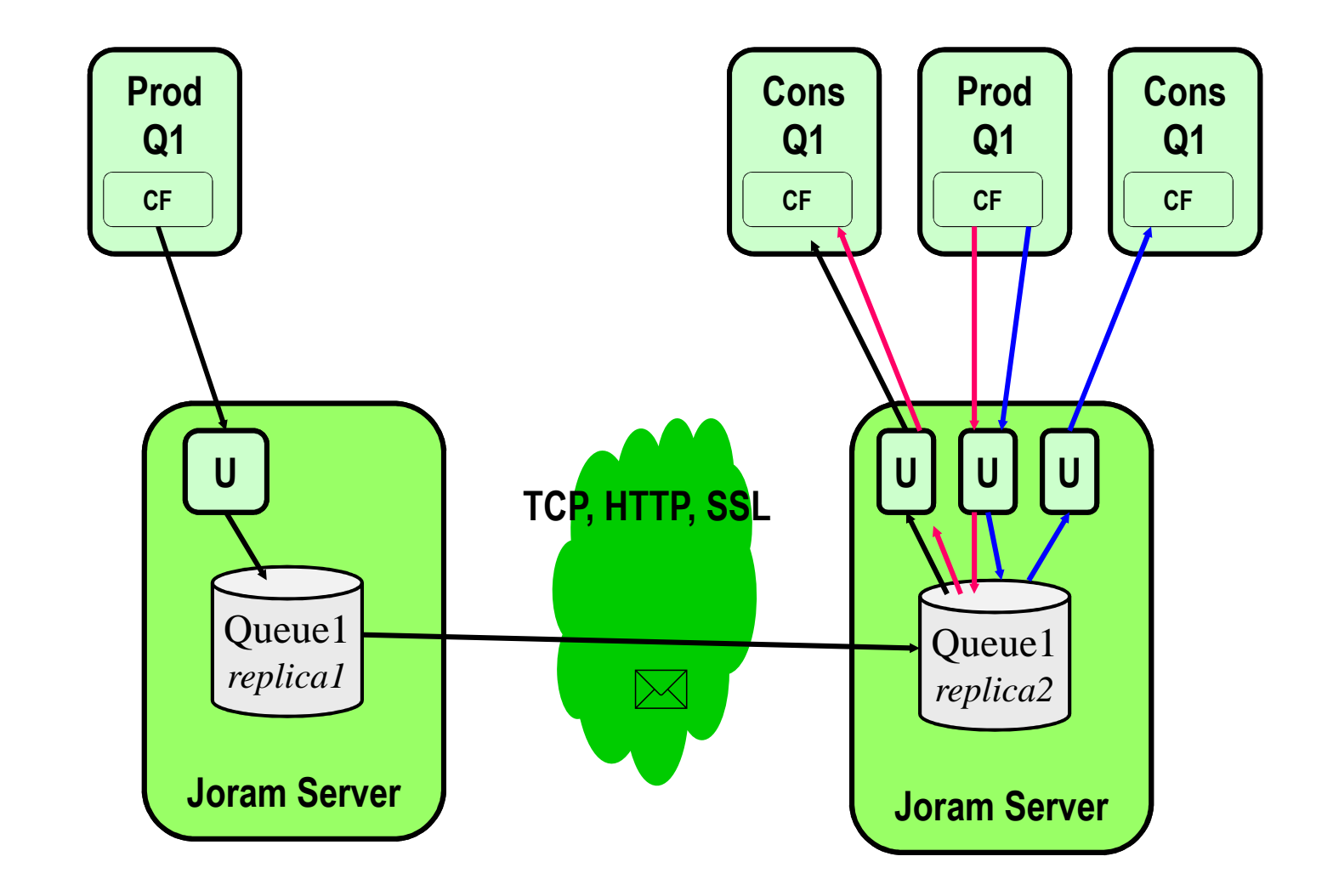

MOM & JMS, Didier Donsez, 1998-2012 MOM & JMS, Didier Donsez, 1998-2012

04/01/2012

# JORAM (ObjectWeb & Scalagent)Architecture Multi-Serveurs

 $\overline{\phantom{a}}$ ■ Haute disponibilité (1)

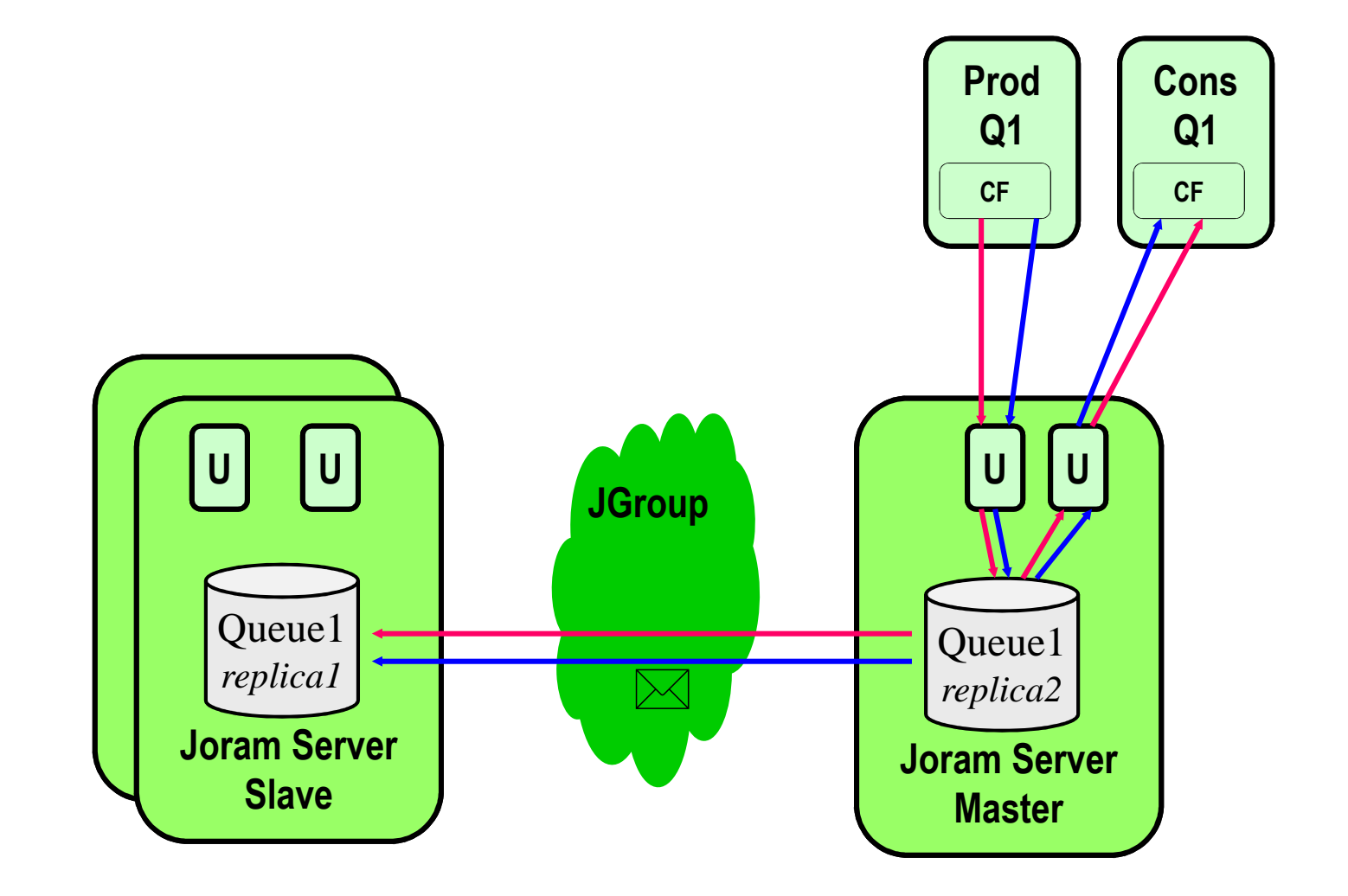

# JORAM (ObjectWeb & Scalagent)Architecture Multi-Serveurs

 $\overline{\phantom{a}}$ ■ Haute disponibilité (2)

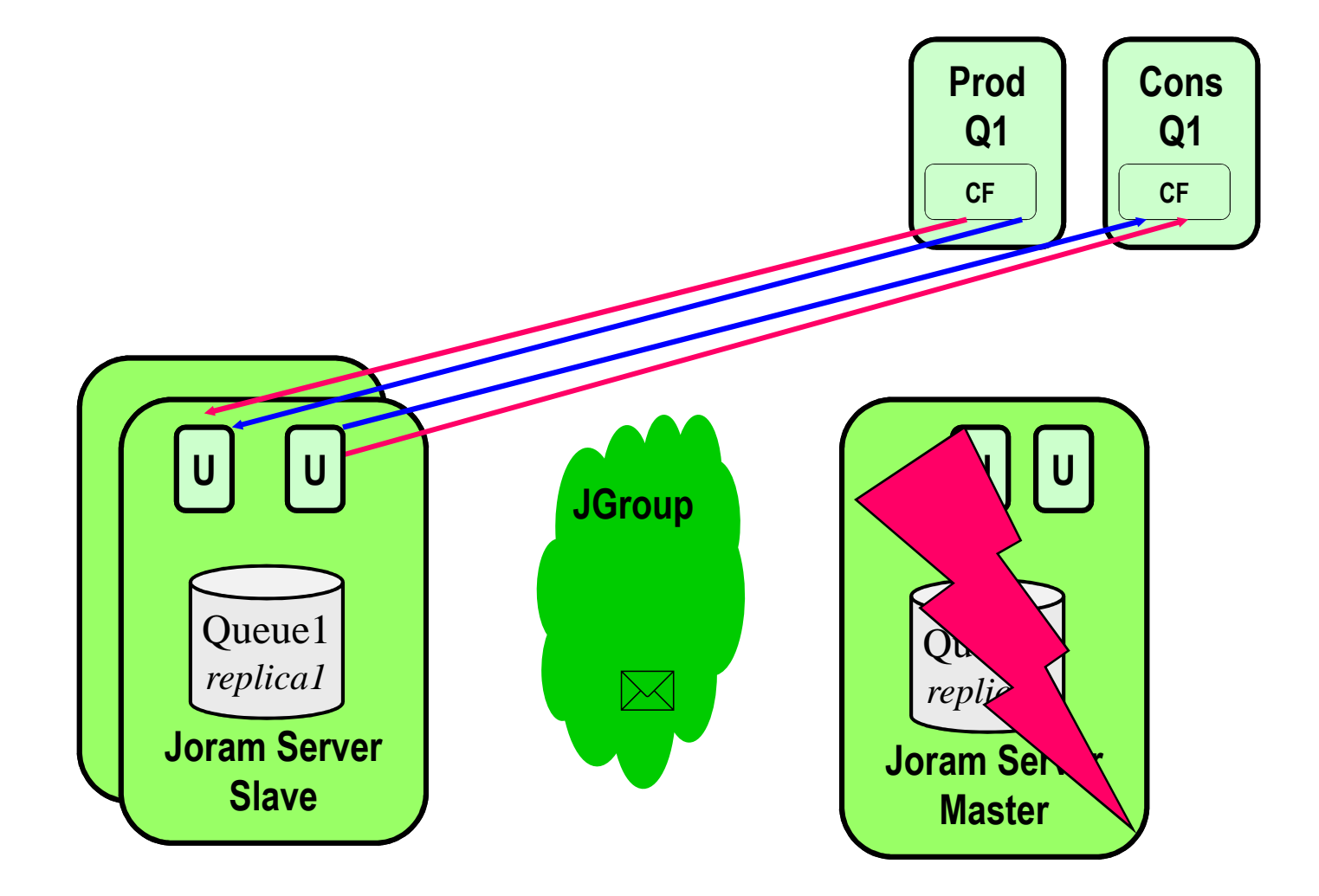

MOM & JMS, Didier Donsez, 1998-2012 MOM & JMS, Didier Donsez, 1998-2012

# MOM et BDs Nomades (Mobiles)

- $\overline{\phantom{a}}$ **N**otivation
	- H. ■ BD Nomades
		- Ladtops, PDA, ...
	- H. Mise à jour asynchrone des réplicats nomades
		- L. car les BDs nomades ne sont toujours connectés au site central
- $\overline{\phantom{a}}$ ■ Réplication des BDs
	- H. voir le cours sur les « BDs Distribuées et la Réplication »
- $\overline{\phantom{a}}$ ■ Produits

...

П  $\textcolor{red}{\bullet}$  RemoteWare de Xcellenet, MediaTransfer de Telelogo,  $\textcolor{red}{\circ}$ 

# MOM et BDs Nomades (Mobiles)

 $\mathcal{L}_{\mathcal{A}}$  1- Réplication■ 2- Synchronisation

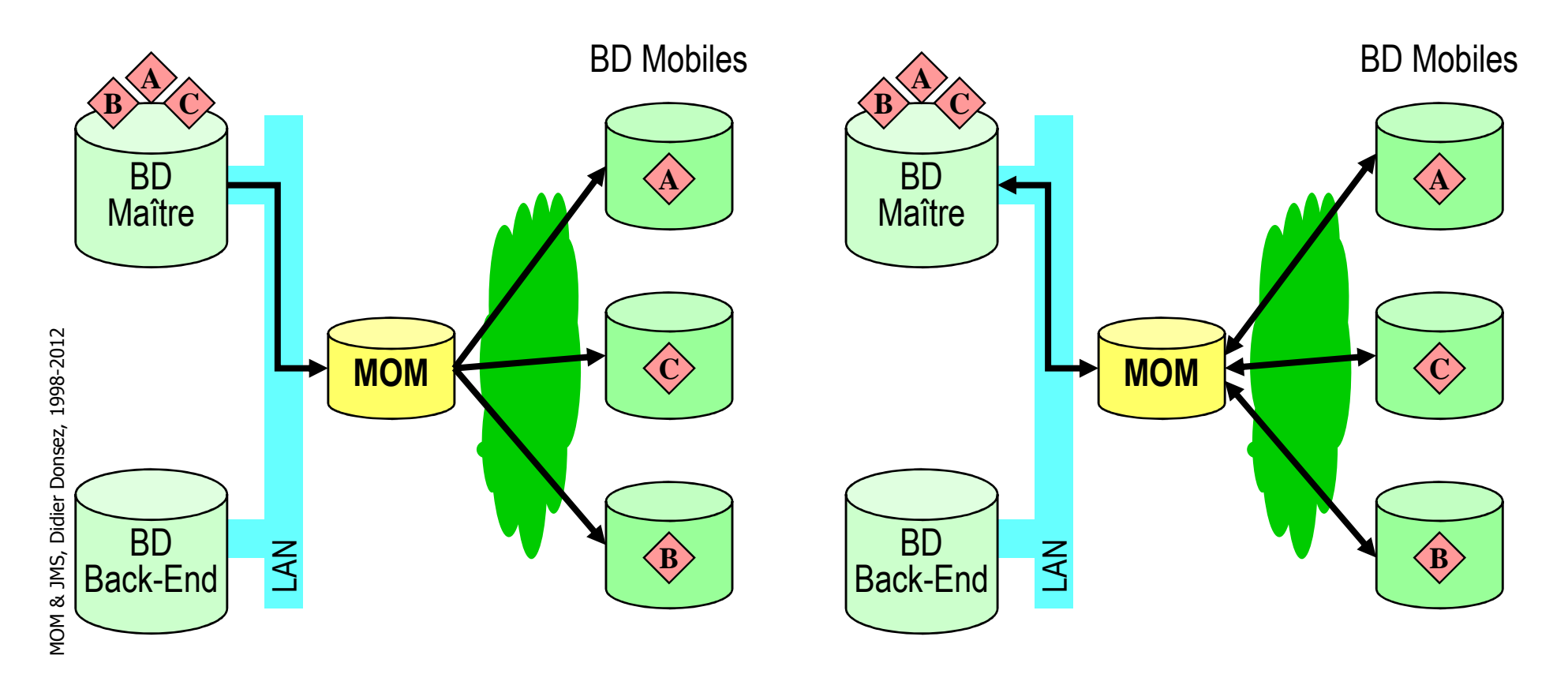

# MOM et BDs Nomades (Mobiles)

× ■ 3- Détection de Collision ■ 4- Reprise sur Erreur

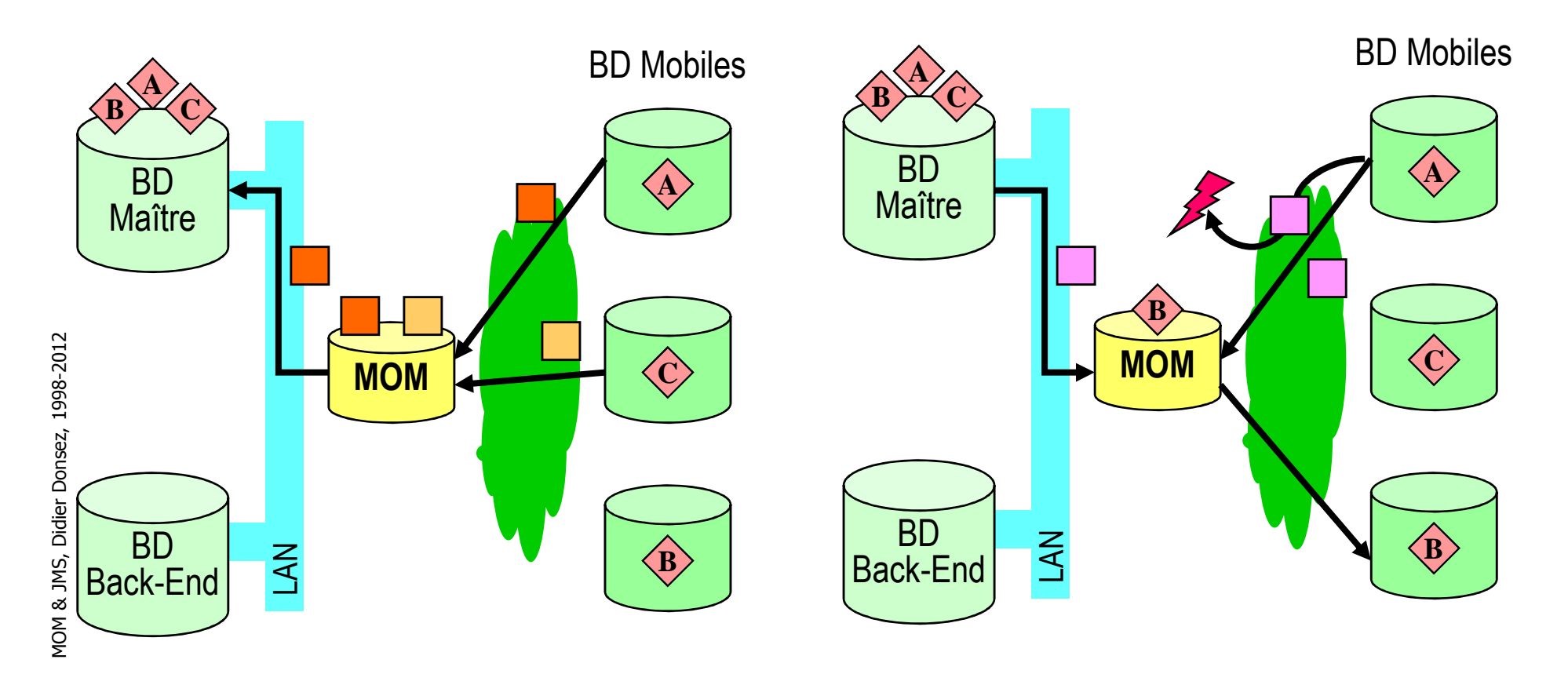

# MOM et Composants

- $\overline{\phantom{a}}$ **R** Motivations
	- H. ■ Fournir la couche de communication pour le paradigme Événement dans des modèles à composants (qui le supportent)
- $\overline{\phantom{a}}$ ■ Modèles
	- П ■ CORBA CCM
	- NEI Asvnc ■ .NET Asynchronous [OneWay] calls
	- H. J2EE/EJB Message Driven Beans (pas de typage des msg)

## **Bibliographie**

- $\mathcal{L}_{\text{max}}$  Gregor Hohpe, Enterprise Integration Patterns,http://www.enterpriseintegrationpatterns.com
	- Très bon livre traitant de l'utilisation des MOMs

**http://www-adele.imag.fr/users/Didier.Donsez/cours**

### Java Message Service (JMS)

### Didier DONSEZ

Université Joseph Fourier (Grenoble 1)

PolyTech'Grenoble LIG/ADELE

**Didier.Donsez@imag.fr**

**Didier.Donsez@ieee.org**

04/01/2012

MOM & JMS, Didier Donsez, 1998-2012 50

# **Motivation**

- F **Ressaging Oriented Middleware** 
	- **n** messagerie inter-applicative
		- <sup>l</sup> 'envoi et la réception des messages entre applications est asynchrone
			- les messages sont structurés et correspondent à des événements, des requêtes, des rapports, ...
		- ne nécessite pas de connexion permanente comme pour le Cl/Sv
	- ne pas confondre avec le courrier électronique (API JavaMail)
- **API Java** javax.jms d'un client à un serveur MOM
	- Modèles de messagerie (*messaging*)
		- Point à Point (*Point-to-Point*)
			- concept de **Queue**, un file d 'attente de messages
		- **Publication-Souscription (***Publish-Subscribe***)** 
			- concept de **Topic**, un sujet auquel s 'abonne un ou plusieurs **Subscribers**
	- **support pour les transactions distribuées XA** u

## Architecture JMS

- le client utilise les classes du package javax.jmx pour l 'envoi et la réception de messages
- Г le serveur implante un JMS Service Provider qu 'interface à son noyau

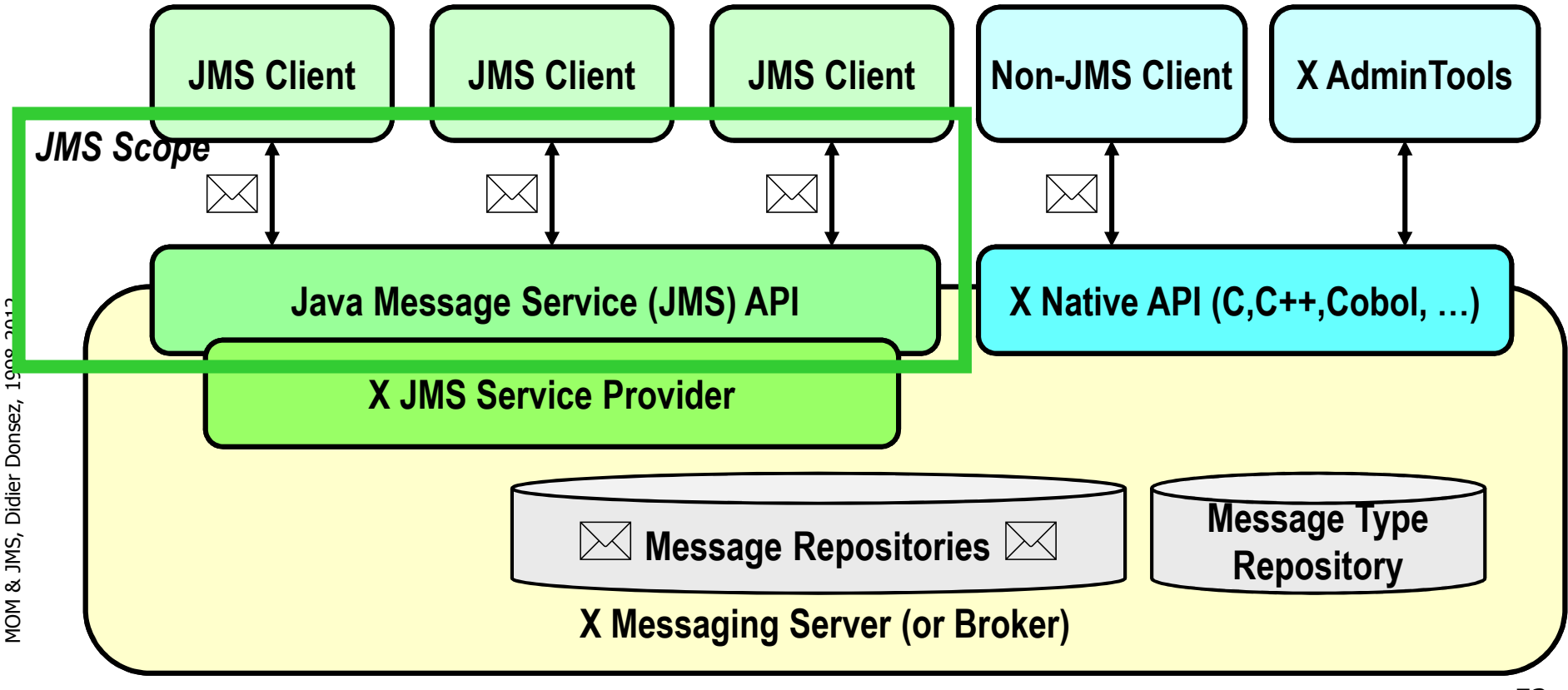

04/01/2012Modèle Point à PointPoint-to-Point

- $\overline{\phantom{a}}$ ■ Concept de Queue
	- H. ■ Un (ou plusieurs) *Sender* envoie (*produit*) un message à une *Queue* (i.e. file d 'attente de messages)
	- H. ■ Un et un seul *receiver* reçoit (*consomme*) les messages de la Queue

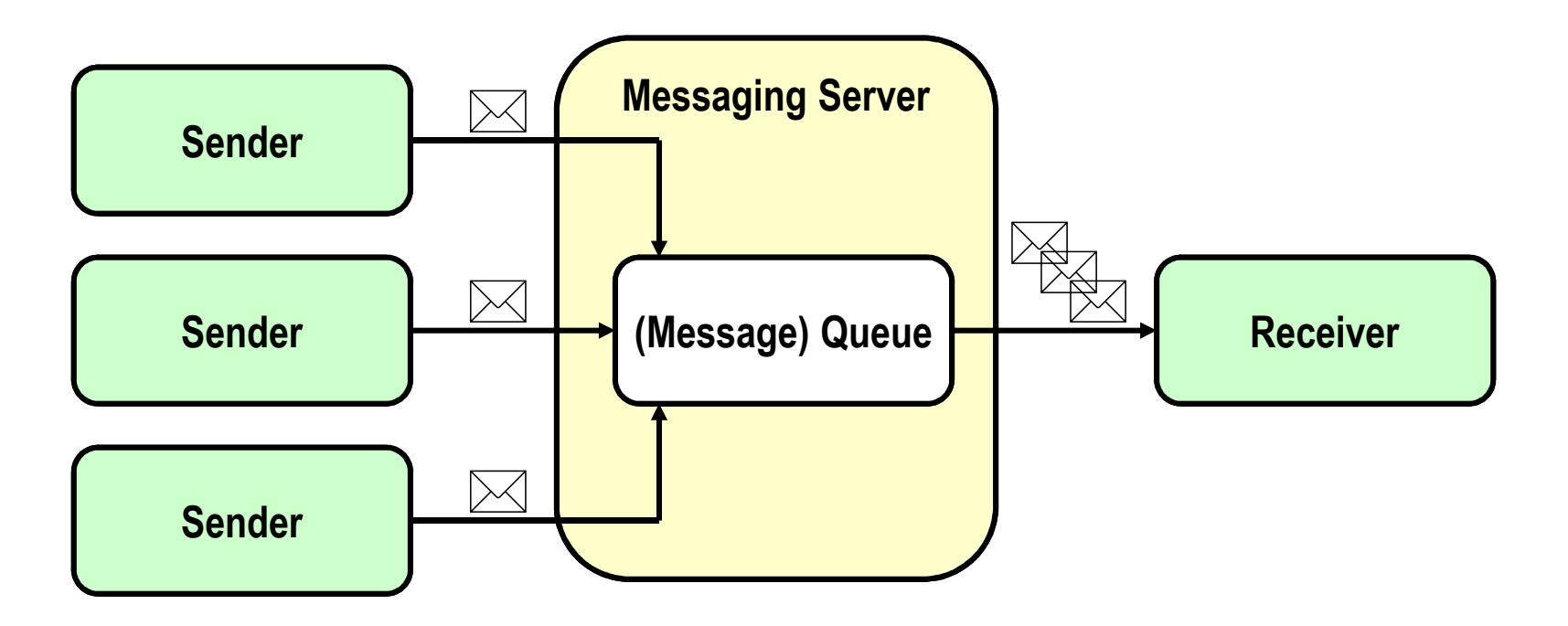

04/01/2012Modèle Publication-SouscriptionPublish-Subscribe

- $\overline{\phantom{a}}$ ■ Concept de Topic (centre d intérêt)
	- H. ■ Un (ou plusieurs) *publisher*s envoie un message à un Topic
	- H. ■ Tous les *subscriber*s de ce *Topic* reçoivent le message

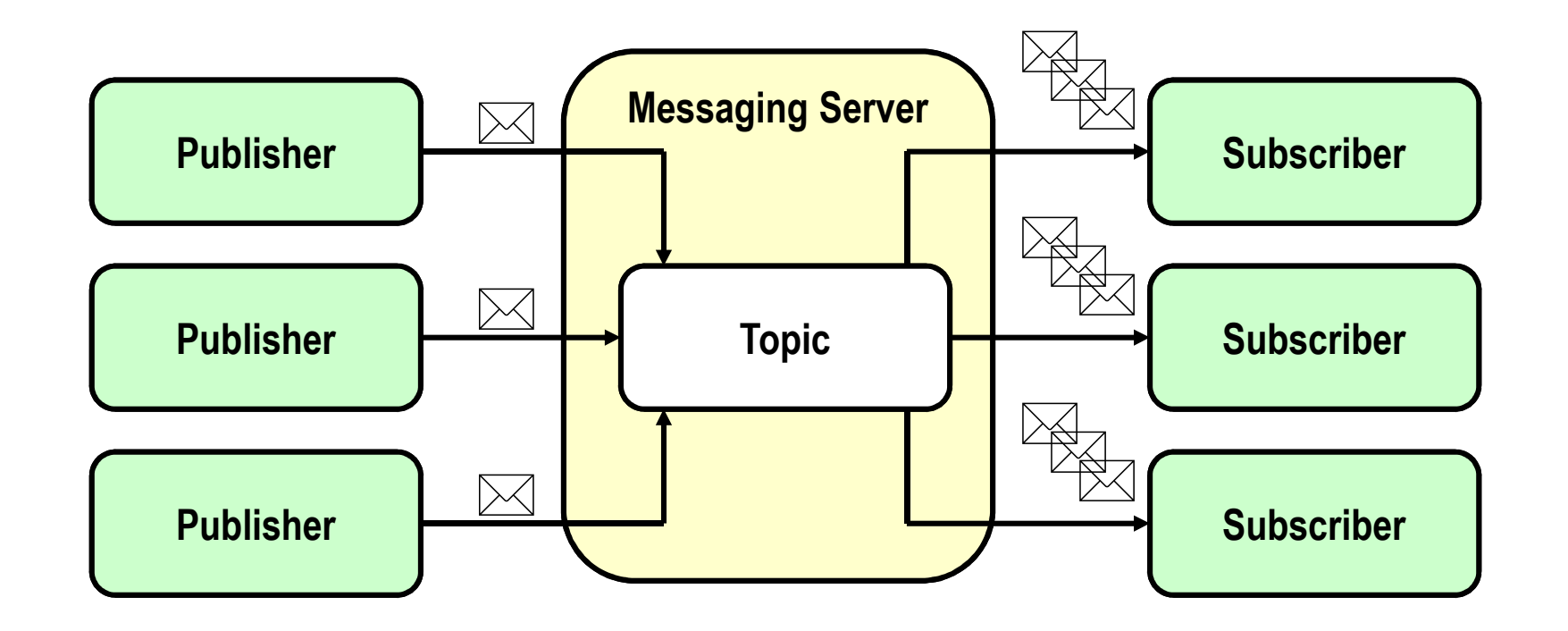

# API JMS

#### $\overline{\phantom{a}}$ ■ Superclasses communes a PTP et PubSub

**JMS Parent Modèle PTP Modèle Pub/Sub**

ConnectionFactory QueueConnectionFactory TopicConnectionFactory

- un objet administré par le provider pour créer une *Connection*
- Connection QueueConnection TopicConnection
	- П une connexion active vers un JMS provider

Destination Queue Queue Topic

encapsule l 'identité d 'une destination

Session QueueSession TopicSession

 contexte (mono-thread) pour l 'émission et la réception de messagesш

MessageProducer QueueSender TopicPublisher

▉ objet pour la production (l 'envoi) de messages vers une Destination(créé par la Session)

MessageConsumer QueueReceiver,QueueBrowser TopicSubscriber

П objet pour la consommation (la reception) de messages d 'une destination(créé par la Session)

04/01/2012Fonctionnement d 'un client typique JMS

- $\overline{\phantom{a}}$ **Phase d 'initialisation (setup)** 
	- П ■ trouver l 'objet ConnectionFactory par JNDI
	- H. trouver un (ou plusieurs) objet Destination par JNDI
	- П ■ créer une Connection JMS
	- créer une (ou plusieurs) créer une (ou plusieurs) Session avec la Connection JMS
	- П ■ créer le(s) MessageProducer ou/et MessageConsumer avec la Session et la (les) Destination
	- H. demander à la Connection de démarrer la livraison des messages
- **D Phase de consommation/production de messages** 
	- П **EXECRE créer des messages et les envoyer**
	- H. ■ recevoir des messages et les traiter

# Les objets administrés par le Provider

- $\mathcal{L}_{\mathcal{A}}$  Les objets administrés par le Provider
	- ConnectionFactory
		- point d 'accès à un serveur MOM
			- accessible par JNDI et enregistré par l 'administrateur du serveur MOM
	- u **Destination** 
		- Queue ou Topic administré par le serveur MOM
			- accessible par JNDI et enregistré par l 'administrateur du serveur  $\mathbf{r}$ MOM
- Les objets
	- Connection
		- L. encapsule la liaison TCP/IP avec le Provider JMS
		- $\blacksquare$  authentifie le client et spécifié un identifiant uniqu authentifie le client et spécifié un identifiant unique de client
		- ▉ ■ crée les Sessions et fournit le ConnectionMetaData
		- П ■ supporte (optionnel) l ' ExceptionListener
	- **B** Session
		- L. encapsule la liaison TCP/IP avec le Provider JMS

### javax.jms.Connection

- F ■ Rôle
	- encapsule la liaison TCP/IP avec le Provider JMS
	- authentifie le client et spécifié un identifiant unique de client
- × ■ Cycle de vie
	- **n** initialisation/setup
		- crée les Sessions, MessageProducers et les MessageConsumers.
		- fournit le ConnectionMetaData
		- supporte (optionnel) l ' ExceptionListener
	- démarrage start()
		- **·** procède à la livraison des Messages
	- **pause stop()** 
		- interrompt la livraison des Messages entrants, n 'affecte pas l 'envoi
	- **Figure 1** reprise start()
	- fermeture close()
		- **Indektation des ressources**

### javax.jms.Session

- × ■ Rôle
	- contexte mono-threadé
	- u fabrique les MessageProducers et les MessageConsumer<sup>s</sup>
	- П fabrique les destinations temporaires TemporaryDestination
	- П définit les numéros de série des messages (consommés et produits)
		- un ordre par Session et par Destination. Pas d 'ordre entre Destinations
	- sérialise l 'exécution des MessageListeners enregistrés
		- méthode onMessage()
	- **définit une chaîne de transactions atomiques** 
		- la portée est définie par commit() ou rollback()
	- **Acquittement des messages**

### Tolérance aux pannes

et Acquittement des messag **Under ConstructionEn Construction**

- × Principe
	- le client reçoit un message et peut ne le traiter que partiellement avant une erreur (Crash, Exception, …)
	- En cas d 'erreur dans une Session, le provider JMS renvoie (redeliver) ce message au client tant que le client n 'a pas acquité ce message.
- Modes d 'acquitement
	- **node automatique**
	- mode manuelle

### Tolérance aux pannes

et Acquittement des messag

**Under ConstructionEn Construction**

- **Node automatique d 'acquitement** 
	- L. AUTO\_ACKNOWLEDGE : le message est acquité à la réception réussi par le client (receive(), subscribe(), onMessage())
	- × Transactionnel : l'acquitement des messages est automatique dans une session transactionnelle
- Mode manuel d 'acquitement
	- ▉ DUPS\_OK\_ACKNOWLEDGE : acquittement faible de la livraison des messages. En cas de panne, le client peut recevoir les duplicats. Le client doit le tolérer !
	- П CLIENT\_ACKNOWLEDGE : le message est acquité par le client en utilisant la méthode Message.acknowledge()
		- **Remarque: les messages non acquités précédents un** message acquité avec Message.acknowledge() sont également acquités
	- L. La méthode Session.recover() arrête la distribution des messages et reprend cette distribution à partir du message non acquité le plus ancien. Les messages redistribués sont marqués 'redelivered'

### javax.jms.MessagerConsumer

- × représente l 'objet consommateur des messages
	- **Etabriqué par la Session** 
		- QueueReceiver QueueSession.createReceiver(Queue queue, String messageSelector)
		- TopicSubscriber TopicSession.createSubscriber(Topic topic, String messageSelector, boolean)
	- ▉ Remarque : il peut y avoir plusieurs MessageConsumers sur une Session pour une même Destination
	- **Sous-interfaces : QueueReceiver, TopicSubscriber**
- **Réception Synchrone des messages** 
	- ▉ le client se met en attente du prochain message
		- Message receive(), Message receive(long timeout), Message receiveNoWait()
- × Réception Asynchrone des messages
	- ▉ le client crée un objet qui implémente l 'interface MessageListener et positionne cet objet à l 'écoute des messages
		- void setMessageListener(MessageListener) / MessageListener getMessageListener()
	- П quand un message arrive, la méthode void onMessage(Message) de l 'objet MessageListener est invoqué
	- П La session n 'utilise qu 'une seule thread pour exécuter séquentiellement tous les MessageListeners

### javax.jms. MessagerProducer

- F. représente l 'objet producteur des messages
	- ▉ fabriqué par la Session
		- QueueSender QueueSession.createSender(Queue queue)
		- TopicPublisher TopicSession.createPublisher(Topic topic)
	- ▉ Remarque : il peut y avoir plusieurs MessageProducers sur une Session pour une même Destination
	- ▉ Sous-interfaces : QueueSender, TopicPublisher
- $\mathcal{L}_{\mathcal{A}}$  Production des messages
	- void QueueSender.send(Message)
	- void TopicPublisher.publish(Message)

# Le modèle Point à PointPoint-To-Point PTP

#### $\overline{\phantom{a}}$ **Classes et interface**

 **JMS Parent Modèle PTP**Connection QueueConnectionSession QueueSession MessageProducer MessageConsumer QueueReceiver

 ConnectionFactory QueueConnectionFactory Destination Queue, TemporaryQueueQueueSender **QueueBrowser** 

#### П **Remarques**

--

- ▉ plusieurs sessions peuvent se partager une même queue : JMS ne spécifie pas comment le provider réparti les mêmes entre les QueueReceiver de ces sessions.
- П Les messages non sélectionnés restent dans la queue : l 'ordre de réception n 'est plus alors l 'ordre de production
- ▉ QueueBrowser permet de consulter les messages de la Queuesans les retirer en les énumérant (méthode Enumeration getEnumeration())

# Le modèle Publication-SouscriptionPublish-Subscribe PubSub

#### $\overline{\phantom{a}}$ **Classes et interface**

 **JMS Parent Modèle Pub/Sub**Connection TopicConnectionDestination **Topic** Session TopicSession MessageProducer MessageConsumer TopicSubscriber

 ConnectionFactory TopicConnectionFactory**TopicPublisher** 

#### П **Remarque**

- П le terme « publier » correspond à « produire »
- П le terme « souscrire » correspond à « consommer »

# Le modèle de Messages JMSL 'interface *javax.jms.Message*

- **Notivation** 
	- Modèle commun à tous les produits
		- Supporte l'hétérogénéïté des clients (non JMS, langage, plate-forme, ...)
		- Supporte les objets Java et les documents XML
- × <sup>L</sup> 'interface *javax.jms.Message*
	- П sous-interfaces: *BytesMessage, MapMessage, ObjectMessage, StreamMessage, TextMessage*
- × ■ Structure d 'un Message
	- Entête (*header*)
		- champs communs aux Providers (Produit) et obligatoires
			- destinés au routage et l 'identification du message
	- Propriété (*property*)
		- champs supplémentaires
			- propriétés standards : équivalent aux champs d 'entête optionnels
			- propriétés spécifiques au (produit) provider
			- propriétés applicatives : peuvent répliquées le contenu d 'une valeur du corps
	- Ξ Corps (body)

# Le modèle de Messages JMSLes champs d 'entête

F ■ Nom des champs d 'entête

JMSDestination : destination du message

JMSDeliveryMode : sûreté de distribution

NON\_PERSISTENT : faible

PERSISTENT : garantie supplémentaire qu 'un message ne soit pas perdu

- JMSExpiration : calculé à partir du TTL (Time To Live) depuis la prise en charge
- JMSMessageID : identifiant du Message founit par le provider
- JMSTimestamp : date de prise en charge du message par le provider
- JMSCorrelationID : identifiant d 'un lien avec un autre Message (Request/Reply)
- JMSReplyTo : identifiant de la Destination pour les réponses
- JMSType : identifient du type de message dans le Message Type Repository
- JMSRedelivered : le récepteur n 'acquitte pas immédiatement la réception (Transaction)
- JMSPriority : priorité (de 0 à 9) du message
- × **Consultation/Modification** 
	- méthodes setXXX() / getXXX() où XXX est le nom du champs d 'entête

MOM & JMS, Didier Donsez, 1998-2012 MOM & JMS, Didier Donsez, 1998-2012

Le modèle de Messages JMSLes champs de propriétés

- × **Nom des propriétés** 
	- propriétés standards : nom préfixé par JMSX

 correspondent à des champs d 'entête optionnels**JMSXUserID, JMSXAppID** : identité de l 'utilisateur et de l 'application **JMSXGroupID, JMSXGroupSeq** : groupe de messages et son numéro de séq **JMSXProducerTXID, JMSXConsumerTXID** : identifiants de transaction **JMSXRcvTimestamp** : date de réception **JMSXState** : 1(waiting), 2(ready), 3(expired), 4(retained) **JMSXDeliveryCount** : The number of message delivery attemps

- propriétés spécifiques : nom préfixé par JMS\_VendorName
- **propriétés applicatives : autre** 
	- servent au filtrage
	- servent comme données complémentaires au corps
		- exemple : la date d 'expiration d 'un document XML véhiculé par  $\blacksquare$ un StringMessage

04/01/2012

04/01/2012Le modèle de Messages JMS

# Les champs de propriétés

#### × Enumération des propriétés

Enumeration getPropertyNames() / Enumeration ConnectionMetaData.getJMSXPropertyNames()

*énumère les propriétés (JMSX) du message* 

boolean propertyExists(String)

### *teste l 'existence d 'une propriété*

#### П Valeur des propriétés

- Type: boolean, byte, short, int, long, float, double, String
	- méthodes void setIntProperty(String,int), void setBooleanProperty(String,boolean), ...
	- méthodes int getIntProperty(String), boolean getBooleanProperty(String), ...
		- <sup>L</sup> 'appel à getXXXProperty() retourne null si la propriété n 'existe pas
		- Les propriétés d 'un message reçus sont en lecture seulesinon l 'exception MessageNotWriteableException est levée
- Type Objet correspondant : Boolean,Byte,Short,Int,Long,Float,Double,String
	- méthode void setObjectProperty(String,Object)
	- méthode Object getObjectProperty(String)
- П Réinitialisation des propriétés : void clearProperties()

04/01/2012Le modèle de Messages JMSLe corps (body) du message

H Sous interfaces de javax.jms.Message

javax.jms.TextMessage

- contient un String qui peut être un document XML, un message SOAP…
	- $\overline{\mathcal{L}}$ **String getText()/ setText(String)**

javax.jms.MapMessage

- contient un ensemble de paires name-value
	- **int getInt(String name) / setInt(String name, int value), …**
	- **Object getObject(String)/ setObject(String,Object), Enumeration getMapNames()**

javax.jms.ObjectMessage

contient un objet Java sérialisé : **Object getObject()/ setObject(Object)** 

javax.jms.BytesMessage

- contient un tableau de bytes (non interprétés)
	- **int readInt()/writeInt(int), …, int readBytes(Byte[])/writeBytes(Byte[]),**
	- **Object readObject()/ writeObject(Object), reset()**

javax.jms.StreamMessage

**contient un flot de données** (Java primitives) qui s 'écrit et se lit séquentiellement

# Remarque: Message SOAP sur JMS

 $\overline{\phantom{a}}$ **In a recent "Strategic Planning" research note,** Gartner issued a prediction that "by 2004, more than 25 percent of all standard Web services traffic will be asynchronous...." and "by 2006, more than 40 percent of the standard Web services traffic will be asynchronous."

Le modèle de Messages JMSLe corps (body) du message

- $\overline{\phantom{a}}$ ■ Méthodes
	- H. la méthode clearBody() réinitialise le corps
- k. **Remarque** 
	- П **lactary 12 and 13 and 13 and 14 and 14 and 14 and 14 and 14 and 14 and 14 and 14 and 14 and 14 and 14 and 14 a**
04/01/2012

# Le modèle de Messages JMSLe corps (body) du message

**String textstr = "<?xml version=\"1.0\"?><!DOCTYPE person SYSTEM \"person.dtd\">"+"<person><firstname>Joe</firstname><lastname>Smith</lastname>"+"<salary value=\"10000.0\"><age value=\"38\"></person>";**// l 'API javax.xml est préférable pour construire le document XML**TextMessage textmsg = session.createTextMessage(); textmsg.setText(textstr);** 

**MapMessage mapmsg = session.createMapMessage(); mapmsg.setString("Firstname", "Joe"); mapmsg.setString("Lastname", "Smith");mapmsg.setDouble("Salary", 10000.0); mapmsg.setLong("Age", 38);**

```
Person object = new Person("Joe","Smith", 37); object.setAge(38); object.setSalary(10000.0); ObjectMessage objectmsg = session.createObjectMessage();
objectmsg.setObject(object); // Person doit implémeter java.io.Serializable
```

```
Byte[] bytesarray = { 'J','o','e',' ','S','m','i','t','h'};BytesMessage bytesmsg = session.createByteMessage();
bytesmsg.writeBytes(bytesarray); bytesmsg.writeInt(38); bytesmsg.writeDouble(10000.0);
```

```
StreamMessage streammsg = session.createStreamMessage();
streammsg.writeString("Joe"); streammsg.writeString("Smith");streammsg.writeLong(38); streammsg.writeFloat(10000.0);
```

```
04/01/2012
```
# Le modèle de Messages JMSLe corps (body) du message

**TextMessage textmsg = (TextMessage)receivedmsg; String textstr=textmsg.getText(textstr); System.out.println(textstr);**// le document XML peut être parsé

**MapMessage mapmsg = (MapMessage)receivedmsg; String firstname= mapmsg.getString("Firstname"); String lastname= mapmsg.getString("Lastname");long age= mapmsg.getLong("Age"); double salary= mapmsg.getDouble("Salary");System.out.println(firstname + " " + lastname + " " + age + " " + salary);**

```
ObjectMessage objectmsg = (ObjectMessage)receivedmsg;
Person object = (Person)objectmsg.getObject();System.out.println(object.toString());
```

```
BytesMessage bytesmsg = (BytesMessage)receivedmsg;
Byte[] bytesarray ;int length=bytesmsg.readBytes(bytesarray); long age= bytesmsg.readLong(); double salary= bytesmsg.readDouble();
```
**StreamMessage streammsg = (StreamMessage)receivedmsg; String firstname= streammsg.readString(); String lastname= streammsg.readString();long age= streammsg.readLong(); double salary= streammsg.readDouble();System.out.println(firstname + " " + lastname + " " + age + " " + salary);**

04/01/2012Le modèle de Messages JMSLa sélection (filtrage) des messages

### $\overline{\phantom{a}}$ **N**otivation

- **EXTE:** le MessageProducer catégorise les messages à envoyer avec les propriétés
- **le MessageConsumer peut filtrer les messages reçus** П
	- <sup>l</sup> 'expression de sélection est spécifiée à la fabrication duMessageConsumer
	- les messages reçus sont ceux qui vérifient l 'expression de sélection
- **D Expressions de sélection** 
	- H. ■ sous-ensemble de SQL-92

 identifiants, littéraux (Chaînes, Numériques, TRUE/FALSE)connecteurs OR, AND, NOT, ( )

>, <, >=, <=, <>, =, BETWEEN, LIKE, IN, IS [NOT] NULL

### H.  $\textcolor{red}{\blacksquare}$  Exemple

 String selector="JMSType='car' AND ( color='blue' OR color='red' ) AND price IS NOT NULL";QueueReceiver receiver= session.createReceiver(queue, selector);

```
04/01/2012Exemple : Point à PointLa partie commune
    class JMSQueueTest {static Context messaging; static QueueConnectionFactory queueConnectionFactory; static Queue queue;static QueueConnection queueConnection; static QueueSession queueSession;static QueueSender queueSender; static QueueReceiver queueReceiver;static void setup(String queueConnectionFactoryName, String queueName){messaging = new InitialContext();queueConnectionFactory = (QueueConnectionFactory)messaging.lookup(queueConnectionFactoryName);queue = (Queue) messaging.lookup(queueName);queueConnection = queueConnectionFactory.createQueueConnection();queueSession = queueConnection.createQueueSession(false,Session.AUTO_ACKNOWLEDGE);}static void setupSender(String queueConnectionFactoryName, String queueName){setup(queueConnectionFactoryName, queueName);queueSender = queueSession.createSender(queue);queueConnection.start();}static void setupReceiver(String queueConnectionFactoryName, String queueName){setup(queueConnectionFactoryName, queueName);queueReceiver = queueSession.createReceiver(queue);queueConnection.start();
```
**} }**

```
04/01/2012
```
## Exemple : Point à PointSender

*// java JMSQueueSenderTest testServer testQueue Hello 10.0 10***public class JMSQueueSenderTest extend JMSQueueTest {**

```
static void send(String stringValue,double doubleValue, long doubleValue, boolean booleanProperty) {MapMessage message = session.createMapMessage();message.setObject("stringValue", stringValue);message.setDouble("doubleValue", doubleValue);message.setLong("longValue", longValue);message.setBooleanProperty("exit", booleanProperty);queueSender.send(message);
```
### **}**

```
public static void main(String args[]) {setupSender(argv[0],argv[1]);long cpt=Long.parseLong(argv[4]);while(--cpt>0) {send(argv[2]+cpt,Double.parseDouble(agv[3]).valueDouble()+cpt,cpt, false);}send(argv[2]+cpt,agv[3]+cpt,cpt, true);close();} }
```

```
Exemple : Point à PointReceiver synchrone
```

```
// java JMSQueueSyncReceiverTest testServer testQueu
e
public class JMSQueueSyncReceiverTest extend JMSQueueTest {static boolean exit=false;static void handleMessage(MapMessage message) {String stringValue=message.getString("stringValue"); System.out.print(" stringValue="+stringValue);double doubleValue=message.getDouble("doubleValue"); System.out.print(" doubleValue="+doubleValue);long longValue=((Long)message.getObject("longValue")).longValue(); System.out.println(" longValue="+longValue);exit = message.getBooleanProperty("exit");}static void syncReceive() {MapMessage message;while(!exit) {message= (MapMessage)queueReceiver.receive();handleMessage(message);}}public static void main(String args[]) {setupReceiver(argv[0],argv[1]);
```
MOM & JMS, Didier Donsez, 1998-2012 MOM & JMS, Didier Donsez, 1998-2012

**syncReceiver();**

**close();**

**} }**

04/01/2012

04/01/2012

# Exemple : Point à PointReceiver asynchrone

```
// java JMSQueueAsyncReceiverTest testServer testQueue public class MyListener implements 
    javax.jms.MessageListener {void onMessage(Message message) { JMSTest.handleMessage((MapMessage)message); }}public class JMSQueueAsyncReceiverTest extend JMSQueueTest {static boolean exit=false;static void handleMessage(MapMessage message) {String stringValue=message.getString("stringValue"); System.out.print(" stringValue="+stringValue);double doubleValue=message.getDouble("doubleValue"); System.out.print(" doubleValue="+doubleValue);long longValue=((Long)message.getObject("longValue")).longValue(); System.out.println(" longValue="+longValue);exit = message.getBooleanProperty("exit");}static void asyncReceive() {
```

```
queueReceiver.setMessageListener(new MyListener());
```

```
while(!exit) { /* doSomething */ }
```

```
}public static void main(String args[]) {setupReceiver(argv[0],argv[1]);asyncReceiver();
```
**close();**

**} }**

```
04/01/2012Exemple : Publication Souscription La partie communeclass JMSTopicTest {static Context messaging; static TopicConnectionFactory topicConnectionFactory; static Topic topic;
```

```
static TopicConnection topicConnection; static TopicSession topicSession;
```
**static TopicPublisher topicPublisher ; static TopicSubscriber topicSubscriber ;**

```
static void setup(String topicConnectionFactoryName, String topicName){
```

```
messaging = new InitialContext();
```

```
topicConnectionFactory = (TopicConnectionFactory)messaging.lookup(topicConnectionFactoryName);
```

```
topic = (Topic) messaging.lookup(topicName);
```

```
topicConnection = topicConnectionFactory.createTopicConnection();
```
**topicSession = topicConnection.createTopicSession(false,Session.AUTO\_ACKNOWLEDGE);**

```
}
```
**static void setupPublisher(String topicConnectionFactoryName, String topicName){**

```
setup(topicConnectionFactoryName, topicName);
```

```
topicPublisher = topicSession.createPublisher(topic);
```
**topicConnection.start();**

```
}
```
MOM & JMS, Didier Donsez, 1998-2012

MOM & JMS, Didier Donsez, 1998-2012

**static void setupSubscriber(String topicConnectionFactoryName, String topicName){**

```
setup(topicConnectionFactoryName, topicName);
```

```
topicSubscriber = topicSession.createSubscriber(topic);
```

```
topicConnection.start();
```
04/01/2012

## Exemple : Publication Souscription Publisher

*// java* **JMSTopicPublisherTest** *testServer testTopic Hello 10.0 10***public class JMSTopicPublisherTest extend JMSTopicTest {**

```
static void publish(String stringValue,double doubleValue, long doubleValue, boolean booleanProperty) {MapMessage message = session.createMapMessage();message.setObject("stringValue", stringValue);message.setDouble("doubleValue", doubleValue);message.setLong("longValue", longValue);message.setBooleanProperty("exit", booleanProperty);topicPublisher.publish(message);
```
### **}**

```
public static void main(String args[]) {setupPublisher(argv[0],argv[1]);long cpt=Long.parseLong(argv[4]);while(--cpt>0) {publish(argv[2]+cpt,Double.parseDouble(agv[3]).valueDouble()+cpt,cpt, false);}publish(argv[2]+cpt,agv[3]+cpt,cpt, true);close();} }
```

```
Exemple : Publication Souscription Subscriber synchrone
```

```
// java JMSTopicSyncSubscriberTest testServer testTopic
public class JMSTopicSyncSubscriberTest extend JMSTopicTest {static boolean exit=false;static void handleMessage(MapMessage message) {String stringValue=message.getString("stringValue"); System.out.print(" stringValue="+stringValue);double doubleValue=message.getDouble("doubleValue"); System.out.print(" doubleValue="+doubleValue);long longValue=((Long)message.getObject("longValue")).longValue(); System.out.println(" longValue="+longValue);exit = message.getBooleanProperty("exit");}static void syncSubscribe() {MapMessage message;while(!exit) {message= (MapMessage)topicSubcriber.subscribe();handleMessage(message);}}public static void main(String args[]) {setupSubscriber(argv[0],argv[1]);syncSubscriber();
```
**} }**

**close();**

04/01/2012

04/01/2012

# Exemple : Publication Souscription Subscriber asynchrone

```
// java JMSTopicAsyncSubscriberTest testServer testTopic
public class MyListener implements javax.jms.MessageListener {void onMessage(Message message) { JMSTest.handleMessage((MapMessage)message); }}public class JMSTopicAsyncSubscriberTest extend JMSTopicTest {static boolean exit=false;static void handleMessage(MapMessage message) {String stringValue=message.getString("stringValue"); System.out.print(" stringValue="+stringValue);double doubleValue=message.getDouble("doubleValue"); System.out.print(" doubleValue="+doubleValue);long longValue=((Long)message.getObject("longValue")).longValue(); System.out.println(" longValue="+longValue);exit = message.getBooleanProperty("exit");}static void asyncSubscribe() {topicSubscriber.setMessageListener(new MyListener());while(!exit) { /* doSomething */ }}public static void main(String args[]) {setupSubscriber(argv[0],argv[1]);
```
MOM & JMS, Didier Donsez, 1998-2012 MOM & JMS, Didier Donsez, 1998-2012

**asyncSubscriber();**

**close();**

**} }**

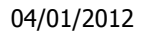

## Exemple : Point à PointLe Receiver

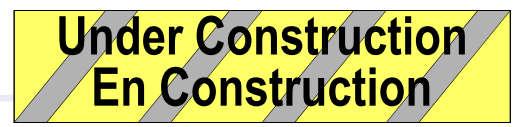

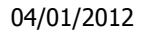

### Exemple : Publication SouscriptionUnder Construction Le Subscriber**Under Construction En Construction**

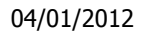

### Exemple : Publication SouscriptionUnder Construction Le Publisher**Under Construction En Construction**

### Multithreading dans un client JMS

- $\overline{\phantom{a}}$ ■ 2.8
	- H. **Destination, ConnectionFactory, Connection** 
		- ▉ supporte la concurrence d 'accès (partage par plusieurs threads)
	- H. ■ Session, MessageProducer, MessageConsumer
		- ▉ ne supporte pas la concurrence d 'accès (pas de partage)
		- 2 Raisons : transactionnel, consommation asynchrone des messages

### Remarque

П ■ un client peut créer plusieurs fois un

## Le Transactionnel dans JMS

### $\overline{\phantom{a}}$ **N**otivation

- П **ighthalian inclure la production et consommation de messages** d 'un client dans la portée d 'une transaction distribuée (JTA)
	- П une Queue ou un Topic sont considérés comme des ressources XA
	- П en cas d 'abandon, les messages ne sont pas postés ou retirés
	- ▉ le JMS Provider doit garantir la livraison « une et une seule fois »
	- ∎ Rem Remarque : un messsage ne peut pas être posté et retiré dans la même transaction

## ■ API

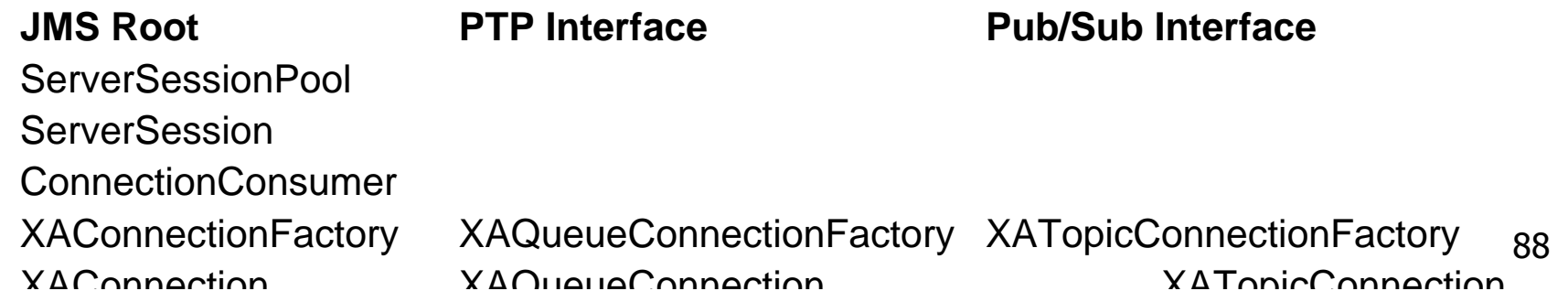

**D** 

Modèle Requête-Réponse (i)Request-Reply

× Principe

> F ...

04/01/2012

- Client-Serveur en mode Asynchrone
- $\blacksquare$  mais nombreux styles de Requête-Réponse
	- 1- un message de requête donne un message de réponse
	- 2- un message de requête donne un flot de messages de réponse de la part de plusieurs serveurs (respondents)
- × Non explicitement supporter par JMS
	- mais JMS fournit des facilités pour le construire
		- la création de TemporaryQueue et de TemporaryTopic temporaires utilisées pour les réponses (à Destination unique)
		- le champ d 'entête de message JMSReplyTo
			- qui spécifie la Destination pour la réponse
		- le champ d 'entête de message JMSCorrelationID
			- qui peut être utilisé comme référence de la requêteoriginelle

## Modèle Requête-Réponse (ii)

H. Proposition d 'implantation de 1 (avec les Queues de JMS)

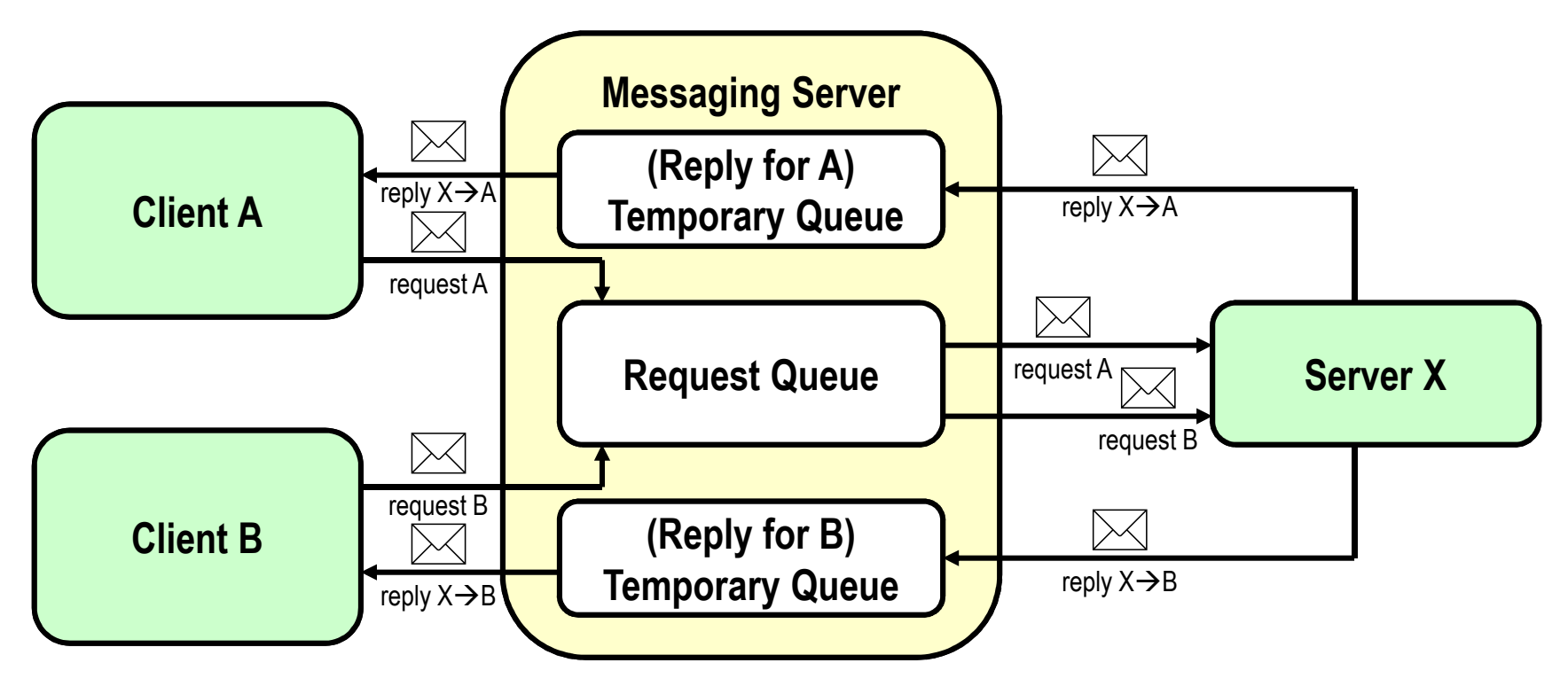

- П Question :
	- A quoi peut servir le partage de la Queue par plusieurs serveurs ?

#### 04/01/2012

### Modèle Requête-Réponse (ii)

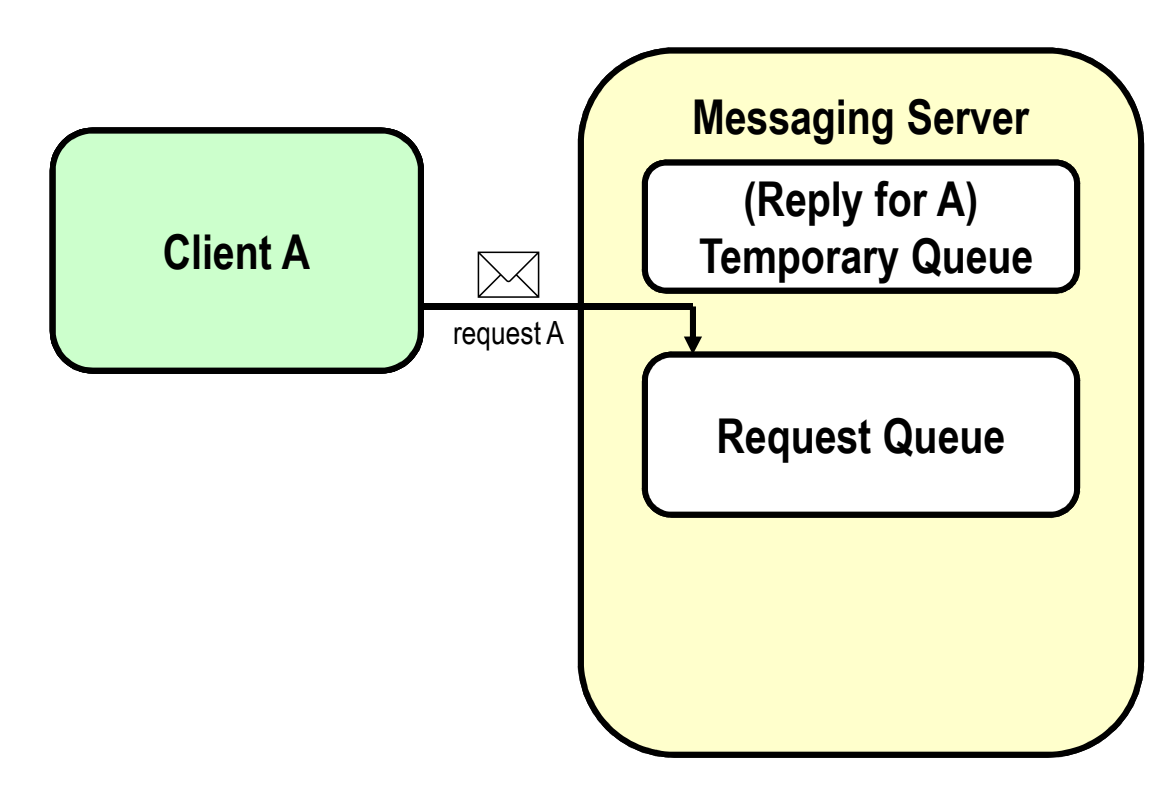

MOM & JMS, Didier Donsez, 1998-2012 MOM & JMS, Didier Donsez, 1998-2012

#### 04/01/2012

### Modèle Requête-Réponse (ii)

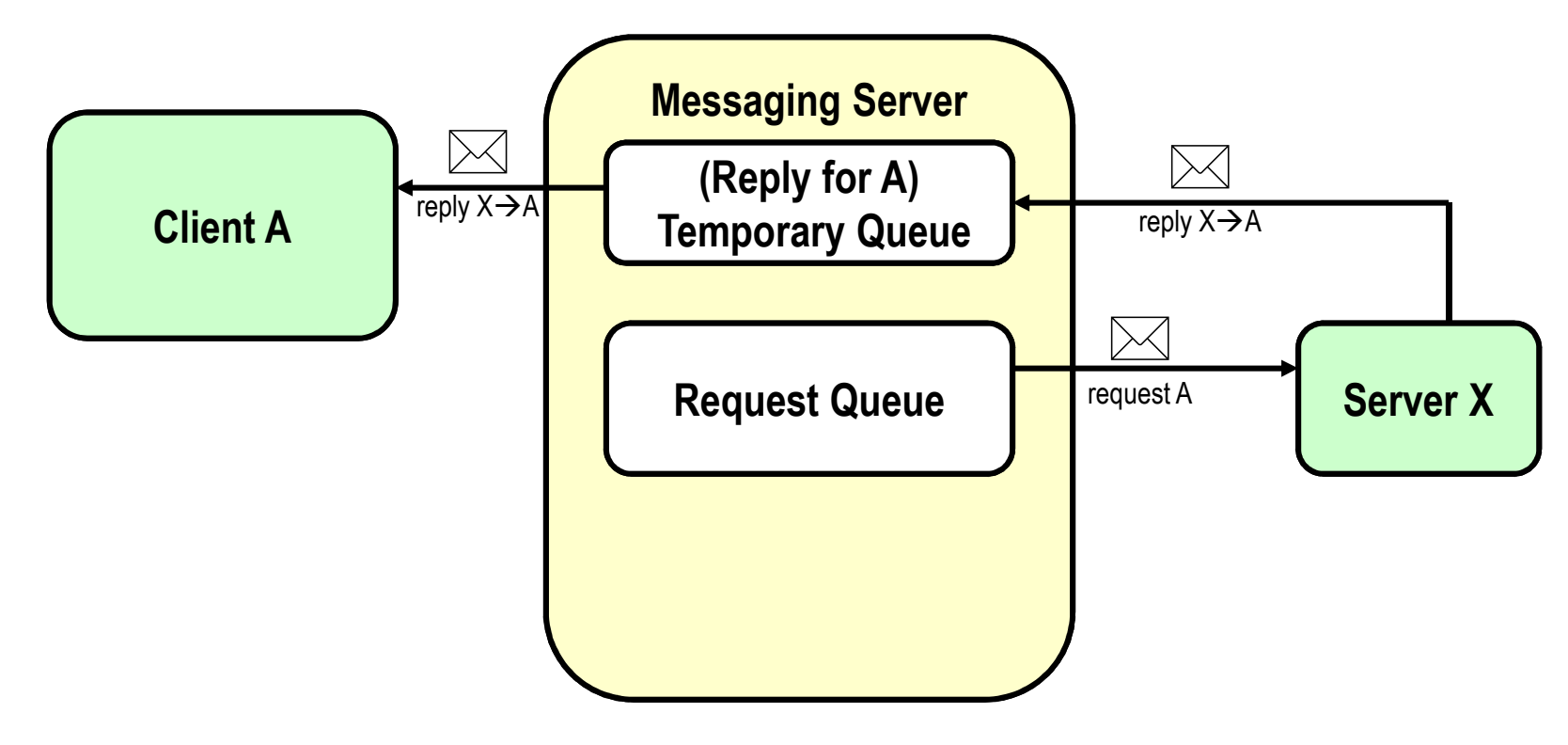

MOM & JMS, Didier Donsez, 1998-2012 MOM & JMS, Didier Donsez, 1998-2012

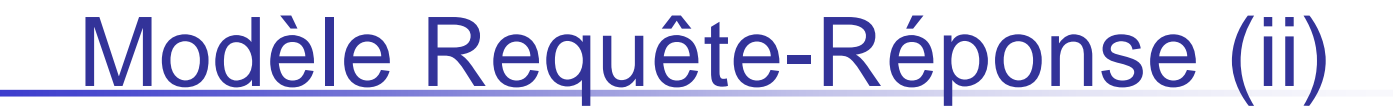

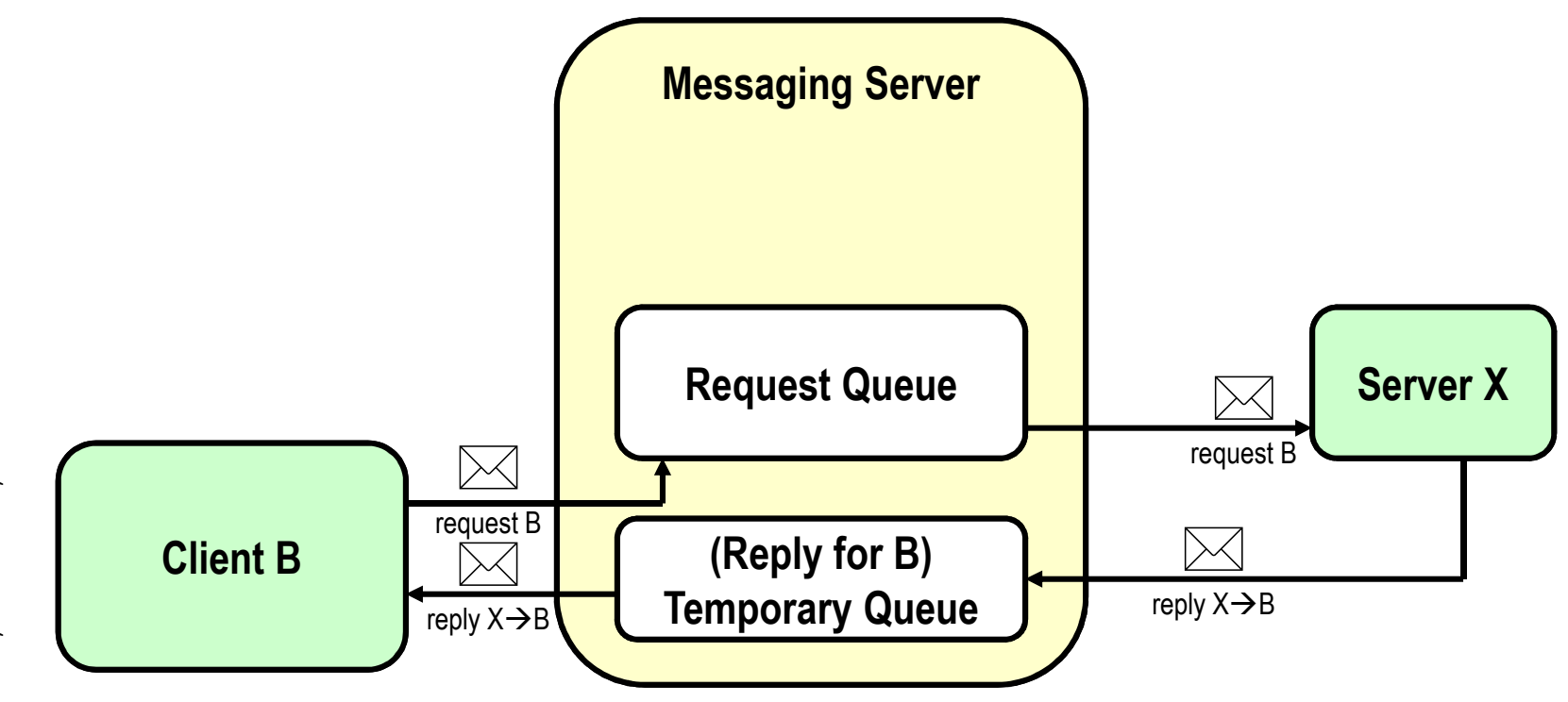

MOM & JMS, Didier Donsez, 1998-2012 MOM & JMS, Didier Donsez, 1998-2012

93

## Modèle Requête-Réponse (iii)

 $\blacksquare$ Proposition d 'implantation de 2 (avec les Topics de JMS)

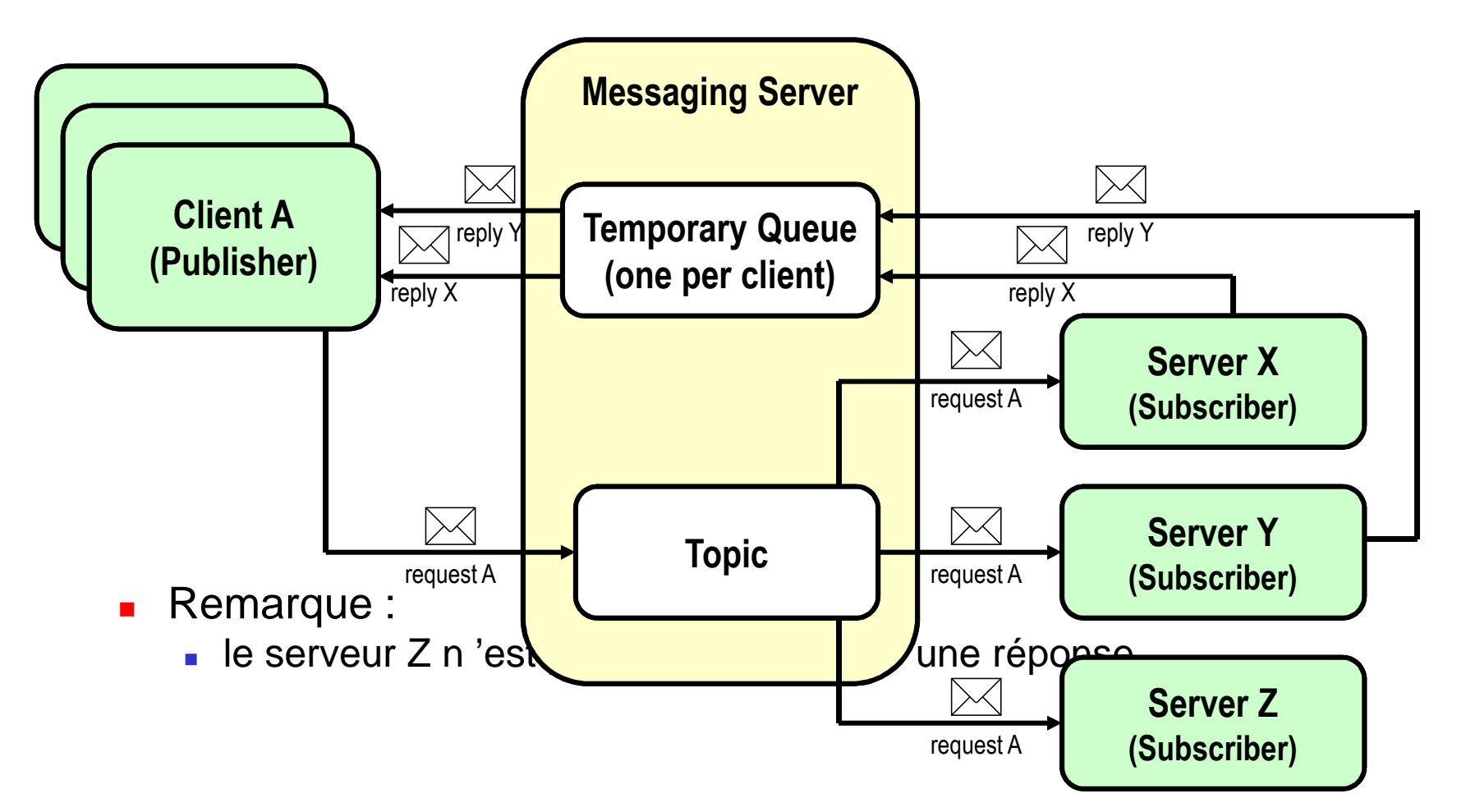

## Modèle Requête-Réponse (iii)

### $\overline{\phantom{a}}$ QueueRequestor/TopicRequestor

- **Classes utilitaires** qui implantent de la modèle synchrone de Requête-Réponse
- П **La Session ne peut être transactionnelle**
- H. ■ Cycle de vie
	- $\blacksquare$  création a **création avec le constructeur** QueueRequestor(QueueSession session, Queue queue)TopicRequestor(TopicSession session, Topic topic)
	- L. envoi d 'une requête et attente de la réponseMessage request(Message msg)
	- L. fermeture pour libérer les ressources void close()
- H. **Remarque** 
	- ∎ la Sessic **La Session ne peut être transactionnelle**

### Les Destinations Temporaires

- L. objet unique, qui ne peut être copié
- П fabriqué par la Session dont la durée de vie n 'excède pas la **Connection**
- П peut être détruit (delete()) après usage pour libérer des ressources
- П ■ ne peut être consommée que par la Connection
- L. typiquement utilisé pour le modèle Requête-Réponse (propriété JMSReplyTo)

### $\overline{\phantom{a}}$ **TemporaryQueue**

- П sous interface de Queue
- L. fabriquée par QueueSession.createTemporaryQueue()
- П **n** 'existe que durant une QueueConnection

### TemporaryQueue

- П **Diet unique, sous interface de Queue**
- ▉ fabriquée par QueueSession.createTemporaryQueue()
- П **n** 'existe que durant une QueueConnection

 $\overline{\phantom{a}}$ 

### Les serveurs applicatifs avec JMS **Under Construction**

### $\overline{\phantom{a}}$ **N**otivation

- H. **Fiandiges** reçoit de nombreux messages à traiter rapidement
	- utilisation du multithreading
- k. **Duant Limitaires** 
	- П JMS fournit un modèle d 'implémentation d 'un serveur applicatif
	- П ■ ConnectionConsumer
		- П fabrique un ServerSessionPool
	- П ■ ServerSessionPool
		- П **naintient un pool de ServerSession**
	- П **B** ServerSession
		- П traite les messages qui sont affecté de ServerSession

**En Construction**

# Ce que JMS n 'adresse pas

- F ■ En tant qu 'API Client, JMS n 'adresse pas
	- **Administration du produit MOM**
	- $\blacksquare$  Equilibrade de charde et Tole Équilibrage de charge et Tolérance aux Pannes
	- u Dépôt des types de message
		- JMS ne fournit pas un dépôt des formats (types) de message ni un langage de définition
	- **Notification d 'erreur et d 'avertissement** 
		- chaque produit peut envoyer aux clients des messages systèmes
		- **JMS** ne normalise pas ces messages.
	- **B** Sécurité
		- JMS ne contrôle pas la confidentialité et l 'intégrité des messages
	- **Protocole de transport**
	- Déploiement
- × ■ Extensions proposées par des éditeurs de MOM
	- Topics hiérarchiques, Dead queue, XMLMessage … П

### Produits JMS

- $\mathcal{L}_{\mathcal{A}}$  Open Source ou Free
	- П JORAM (Univ. Grenoble)
		- http://www.objectweb.org/joram
	- ш OpenJMS
		- http://openjms.exolb.org/
	- ▉ JDBMS (package JMS)
		- http://www.jdbms.org
	- П **XmlBlaster** 
		- $\overline{\phantom{a}}$ http://www.xmlBlaster.org/
- $\overline{\phantom{a}}$  Vendeurs
	- **Fiorano/EMS Lite** □
		- (http://www.fiorano.com)
	- $\blacksquare$ Allaire Corporation - JRun Server
	- п BEA Systems, Inc.
	- GemStone
	- IBM
	- л Nirvana
	- п Oracle Corporation
	- **Orion**
	- п Progress Software
	- $\blacksquare$ SAGA Software, Inc.
	- SoftWired Inc.
	- ш SpiritSoft, Inc. (formerly Push Technologies Ltd.)
	- $\blacksquare$ Sun (Java Message Queue)
	- п Sunopsis
	- SwiftMQ
	- Venue Software Corp

### JMS dans J2EE

- $\overline{\phantom{a}}$ **Partie intégrante de J2EE/EJB** 
	- H. JNDI : recherche des objets administrés
	- П ■ JTA : XASession
	- П ■ EJB : Message-Driven Bean

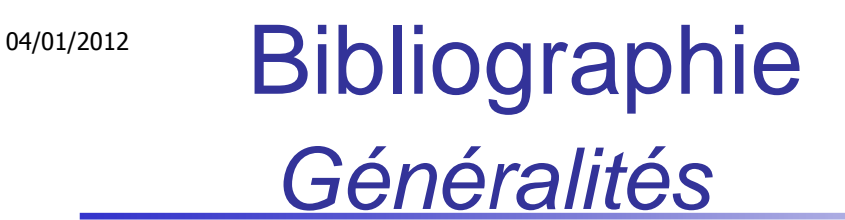

- F. P.A. Bernstein, E. Newcomer, «Principles of Transaction Processing for the Systems Professional», Ed. Morgan Kaufmann, 1997, ISBN 1-55860-415-4.
	- la bible des Moniteurs Transactionnels, il décrit aussi le Messages Queueing (chapitres 4 et 5)
- Patrick Th. Eugster, Pascal A. Felber, Rachid Guerraoui, Anne-Marie Kermarrec, The many faces of publish/subscribe, ACM Computing Surveys, Vol 35, No. 2, June 2003, pp. 114–131.
- × Dave Chappell, Enterprise Service Bus, Pub O'Reilly, June 2004, ISBN 0-596-00675-6, 274 pages

### 04/01/2012**Bibliographie** orienté Programmation

- Alan Dickman, « Designing Applications With Msmq : Message Queuing for Developers », (August 1998), Addison-Wesley Pub Co; ISBN: 0201325810
- $\mathcal{L}_{\mathrm{max}}$  Neil Crane, « MSMQ From Scratch », 368 pages (December 7, 1999), Que Education & Training; ISBN: 0789721279
- E Rhys Lewis, « Advanced Messaging Applications with MSMQ and MQSeries », 1 edition (December 17, 1999), Que Education & Training; ISBN: 078972023X
- Nayan Ruparelia, « MQ Series Messaging », 400 pages (December 2000) Ed Manning Publications Company; ISBN: 1884777988
- Г Alex Homer, David Sussman, « Professional MTS and MSMQ Programming with VB and ASP », Ed Wrox Press Inc, 512 pages (June 1998), ISBN: 1861001460;
	- la bible des Moniteurs Transactionnels, il décrit aussi le Messages Queueing
- Scott Grant, Michael P. Kovacs, Meeraj Kunnumpurath, Silvano Maffeis, K. Scott Morrison, Gopalan Suresh Raj, Paul Giotta, « Professional JMS », March 2001, Wrox Press Inc; ISBN: 1861004931
- Richard Monson-Haefel & David Chappell, Java Message Service, Oreilly, December 2000, ISBN 0-596-00068-5

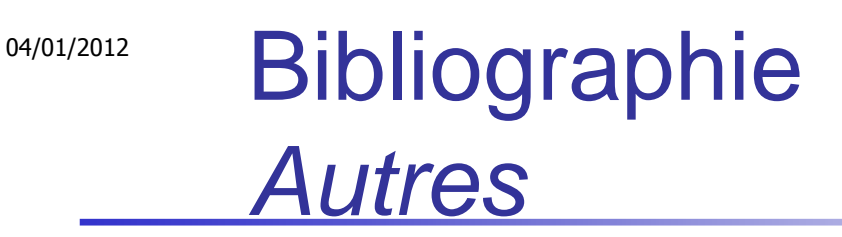

- F. Les spécifications JMS
	- http://java.sun.com/products/jms▉
- F. Site du MOMA (MOM Association)
	- ▉ http://www.moma-inc.org
- F. **Tutorial** 
	- voir l 'exemple des spécifications
	- ▉ « Stock Trader » de Gopalan Suresh Raj
		- http://www.execpc.com/~gopalan/java/java\_tutorial.html
- k. ■ Benchmark
	- H. http://www.sys-con.com/java/articleprint.cfm?id=639

### Annexes

- $\overline{\phantom{a}}$ Informatiques N°48 p26
- $\mathcal{L}^{\text{max}}_{\text{max}}$ Database, N<sup>9</sup>, Juillet-Aout 1997
- $\overline{\phantom{a}}$ ■ Byte, July 98 32IS pp7-10
- **D** ■ DBMS Mag, OLE-Enabled Middleware, Linthicum, David S.; January, 1997 (Vol 10, Num 1) Page 26

## Exemple JMS

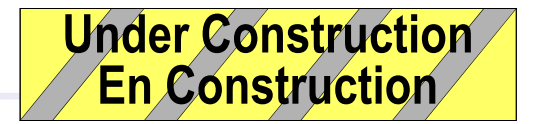

105

/\*--- formatted by Jindent 2.1, (www.c-lab.de/~jindent) ---\*/

```
// //////////////////////////////////////////////////////////////////////////////// \mathsf{\#} File :
// Purpose :// 
// Copyright (c) 1998,1999
// GNOM SOFT GmbH, Frankfurt (Germany) All rights reserved.// License : This file can be used and distributed under
// GNU General Public License as specified in license.txt.// 
// Author : Gerhard Paulus// Version : 0.6.0// // ///////////////////////////////////////////////////////////////////////////////import org.storedobjects.db.*;
import org.storedobjects.jms.*;import java.util.*;/**
* Class declaration*
*
```
MOM & JMS, Didier Donsez, 1998-2012 MOM & JMS, Didier Donsez, 1998-2012

\* @author

## Exemple de Chat avec JMS (1/5)

d'après Richard Monson-Haefel & David Chappell

**package chap2.chat;**

```
import javax.jms.*;import javax.naming.*;import java.io.*;import java.io.InputStreamReader;import java.util.Properties;
```
**public class Chat implements javax.jms.MessageListener{private TopicSession pubSession;private TopicSession subSession;private TopicPublisher publisher; private TopicConnection connection;private String userName;**

# Exemple de Chat avec JMS (2/5)

d'après Richard Monson-Haefel & David Chappell

**/\* Constructor. Establish JMS publisher and subscriber \*/**

**public Chat(String topicName, String username, String password) throws Exception {**

*// Obtain a JNDI connection*

**Properties env = new Properties();**

*// ... specify the JNDI properties specific to the vendor*

**env.put("BROKER", "localhost"); InitialContext jndi = new InitialContext(env);**

*// Lookup a JMS connection factory*

 **TopicConnectionFactory conFactory =(TopicConnectionFactory)jndi.lookup("TopicConnectionFactory");***// Create a JMS connection*

**TopicConnection connection = conFactory.createTopicConnection(username,password);**

*// Create a JMS session object*

 **TopicSession pubSession = connection.createTopicSession(false, Session.AUTO\_ACKNOWLEDGE); TopicSession subSession = connection.createTopicSession(false, Session.AUTO\_ACKNOWLEDGE);***// Lookup a JMS topic*

**Topic chatTopic = (Topic)jndi.lookup(topicName);**

*// Create a JMS publisher and subscriber*

**TopicPublisher publisher = pubSession.createPublisher(chatTopic);**

**TopicSubscriber subscriber = subSession.createSubscriber(chatTopic);**

*// Set a JMS message listener*

**subscriber.setMessageListener(this);**

*// Intialize the Chat application*

**set(connection, pubSession, subSession, publisher, username);**

*// Start the JMS connection; allows messages to be delivered*

**connection.start(); }**

## Exemple de Chat avec JMS (3/5)

d'après Richard Monson-Haefel & David Chappell

```
/* Initializes the instance variables */public void set(TopicConnection con, TopicSession pubSess,TopicSession subSess, TopicPublisher pub,String username) {this.connection = con;
this.pubSession = pubSess;
this.subSession = subSess;this.publisher = pub;
this.userName = username;}/* Receive message from topic subscriber */public void onMessage(Message message) {try {
TextMessage textMessage = (TextMessage) message;String text = textMessage.getText();System.out.println(text);
} catch(JMSException jmse){ jmse.printStackTrace(); }}
```
04/01/2012

## Exemple de Chat avec JMS (4/5)

d'après Richard Monson-Haefel & David Chappell

**/\* Create and send message using topic publisher \*/ protected void writeMessage(String text)throws JMSException {TextMessage message = pubSession.createTextMessage();message.setText(userName+" : "+text);publisher.publish(message);}**

```

/* Close the JMS connection */public void close() throws JMSException {connection.close();
```
MOM & JMS, Didier Donsez, 1998-2012 MOM & JMS, Didier Donsez, 1998-2012

**}**

## Exemple de Chat avec JMS (5/5)

d'après Richard Monson-Haefel & David Chappell

```
/* Run the Chat client */
  public static void main(String [] args){try{
if(args.length!=3) System.out.println("Topic or username missing");// args[0]=topicName; args[1]=username; args[2]=passwordChat chat = new Chat(args[0],args[1],args[2]);// read from command line
      BufferedReader commandLine = new
java.io.BufferedReader(new InputStreamReader(System.in));// loop until the word "exit" is typed
      while(true){
String s = commandLine.readLine();if(s.equalsIgnoreCase("exit")){
chat.close(); // close down connectionSystem.exit(0);// exit program}else
chat.writeMessage(s);}
}catch(Exception e){ e.printStackTrace(); }}}
```
## JMS et EJB

- $\overline{\phantom{a}}$ ■ TODO
- $\blacksquare$  Mess ■ Message Driven Bean